# **FACULDADE DE TECNOLOGIA ALCIDES MAYA - AMTEC CURSO TECNOLÓGICO EM REDES DE COMPUTADORES**

**DENIS HENRIQUE FERREIRA STEIN**

# **STREAMING DE JOGOS ELETRÔNICOS NA PLATAFORMA TWITCHTV**

**Porto Alegre 2019**

DENIS HENRIQUE FERREIRA STEIN

# **STREAMING DE JOGOS ELETRÔNICOS NA PLATAFORMA TWITCHTV**

Projeto de Pesquisa apresentado como requisito parcial para obtenção do título de Tecnólogo em Redes de Computadores, pelo Curso de Redes de Computadores da Faculdade de Tecnologia Alcides Maya - AMTEC

Orientador: Prof. Fagner Coin

Porto Alegre 2019

# **AGRADECIMENTO**

Gostaria de agradecer primeiramente a Deus por ter me dado a vida abundante que possuo hoje, aos meus avós Maria de Lourdes e João Stein por terem sido a luz da minha vida, tenho certeza que se não fosse pela ajuda deles eu não teria conquistado o que possuo hoje. Agradecer muito a minha filha Maria Helena e a minha namorada Daiani Dutra e sua família, e ao meu irmão Antônio que estiveram ao meu lado nos momentos mais difíceis me passando todo o amor e energia positiva para seguir em frente e não desistir dos meus sonhos. E por último e não menos importante, aos meus queridos colegas, à instituição Alcides Maya e aos professores, orientadores pelo conhecimento que foi passado, e todo seu quadro de funcionários que prestam um serviço exímio, muito obrigado.

# **RESUMO**

Os esportes sempre foram populares, geraram fortunas em entretenimento, e as empresas começaram a notar que existe um nicho muito grande de amantes de videogames e jogos eletrônicos que hoje gera uma receita bruta maior que o mercado cinematográfico e fonográfico junto, isso se sucedeu devido a evolução de infraestrutura de internet e hardware. Os esportes eletrônicos começaram a ser notados pois uma grande parte do público começou a se apaixonar cada vez mais pela tecnologia, e os jogadores começaram a se auto desenvolver e obter receita por meio de plataformas na internet, principalmente a TwitchTV, uma das maiores inovações da época onde o público gamer foi inserido. A TwitchTV é uma plataforma de jogos eletrônicos ao vivo, essa inovação trouxe a atenção de uma comunidade fiel aos videogames, sendo quase que natural que as pessoas começassem a migrar para a plataforma. Após um período inicial a Amazon, maior empresa de tecnologia e marketing dos EUA, adquiriu a empresa TwitchTV por 970 milhões de dólares. A partir desse momento a TwitchTV se tornou a maior plataforma de jogos online em tempo real com monetização para seus participantes, os produtores de conteúdo. Neste trabalho será apresentado de uma forma metodológica as definições de jogos eletrônicos, quais os requisitos para iniciar as transmissões ao vivo na plataforma TwitchTV, utilizando o software de comunicação OBS (Open Broadcaster Software), a plataforma Streamlabs, além de analisar o NightBot para gerenciamento e interação do bate-papo durante os jogos.

Palavras-chave: TwitchTV, Streaming, Jogos Eletrônicos.

# **ABSTRACT**

Sports have always been popular, have generated fortunes in entertainment, and companies have begun to notice that there is a very large niche of video game and video game lovers that today generates a higher gross revenue than the movie and music market together, this was due to evolution of internet and hardware infrastructure. Electronic sports began to be noticed as much of the public began to fall in love with technology, and gamers began to self-develop and earn revenue through internet platforms, especially TwitchTV, one of the biggest innovations of the game. era where the gamer audience was inserted. TwitchTV is a live electronic gaming platform, this innovation brought the attention of a video game loyal community, and it was almost natural for people to start migrating to the platform. After an initial spell, Amazon, the largest technology and marketing company in the United States, acquired TwitchTV for \$ 970 million. From that point on, TwitchTV became the largest monetized real-time online gaming platform for its participants, the content producers. In this work we will present in a methodological way the definitions of electronic games, what are the requirements to start live broadcasts on the TwitchTV platform, using Open Broadcaster Software (OBS) communication software, the Streamlabs platform, and analyzing NightBot for management. and chat interaction during games.

Keywords: TwitchTV, Streaming, Electronic Games.

# **LISTA DE FIGURAS**

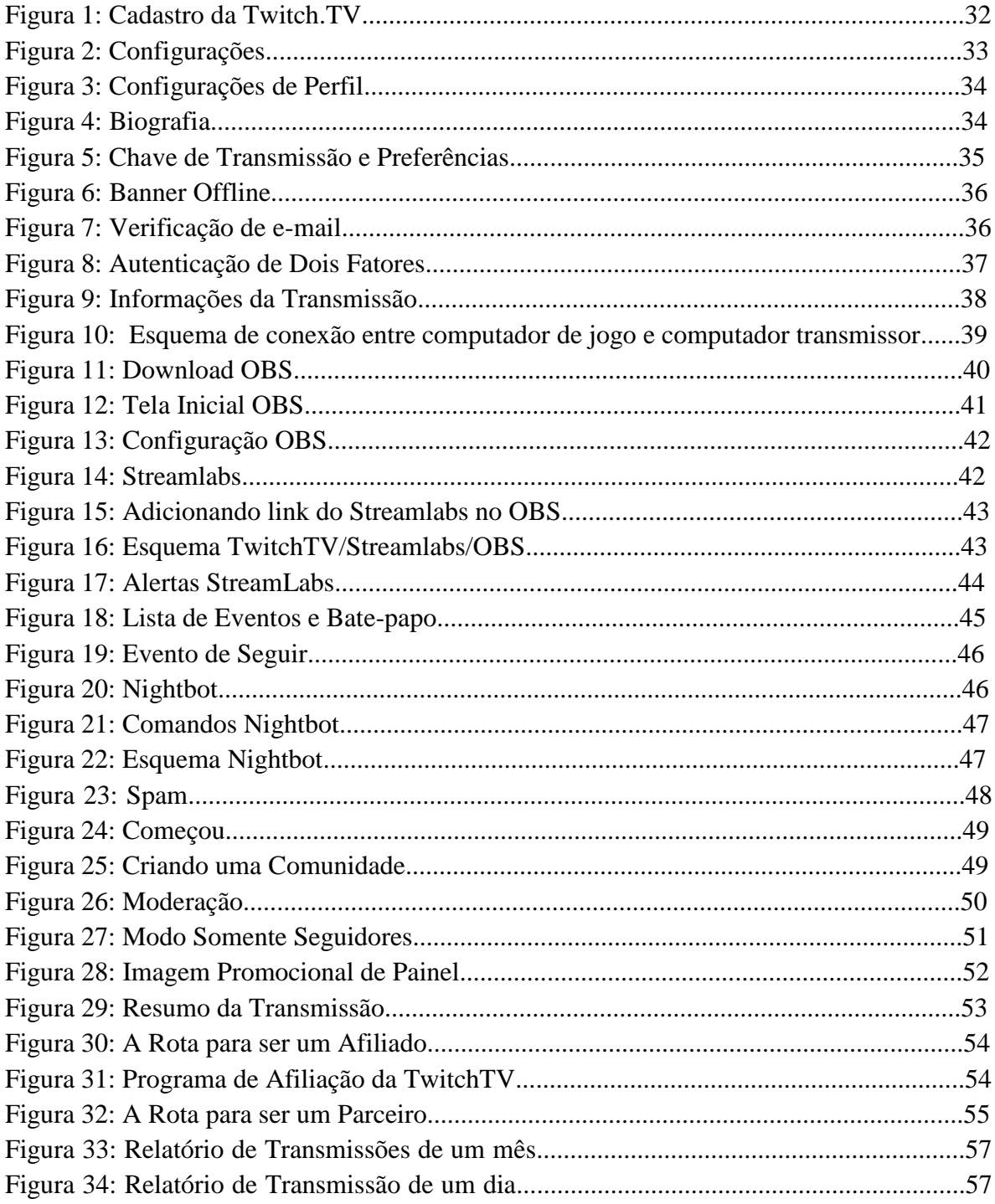

# **LISTA DE SIGLAS**

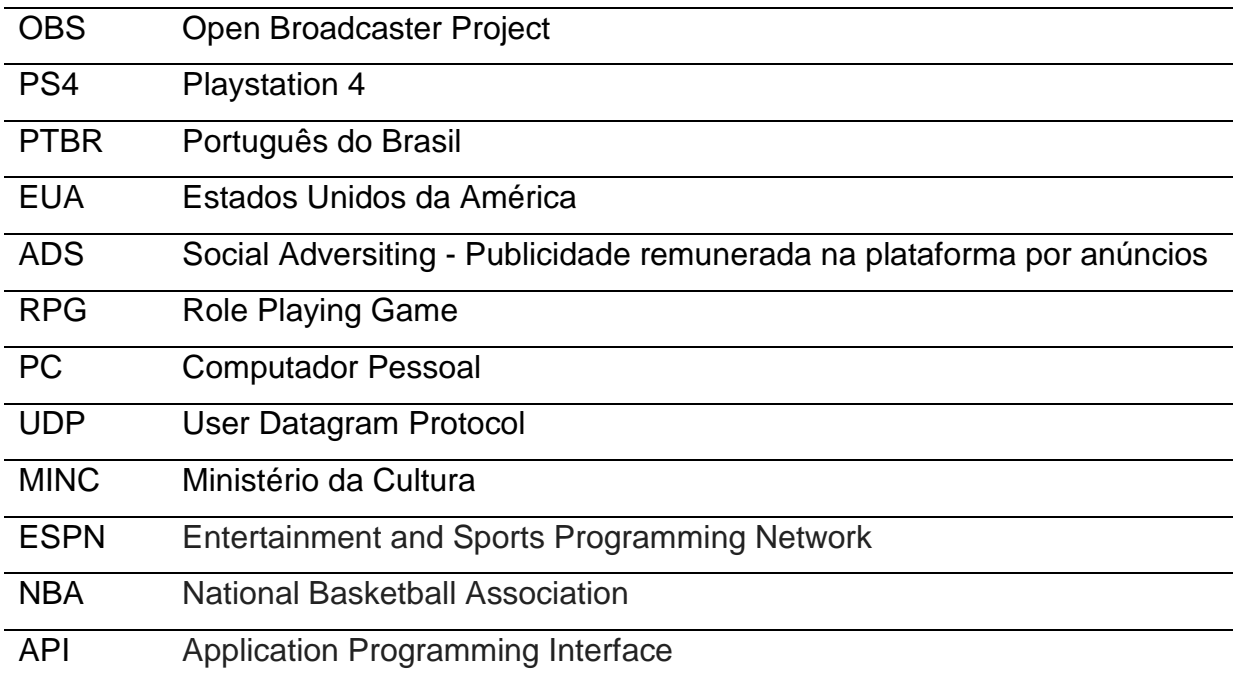

# **SUMÁRIO**

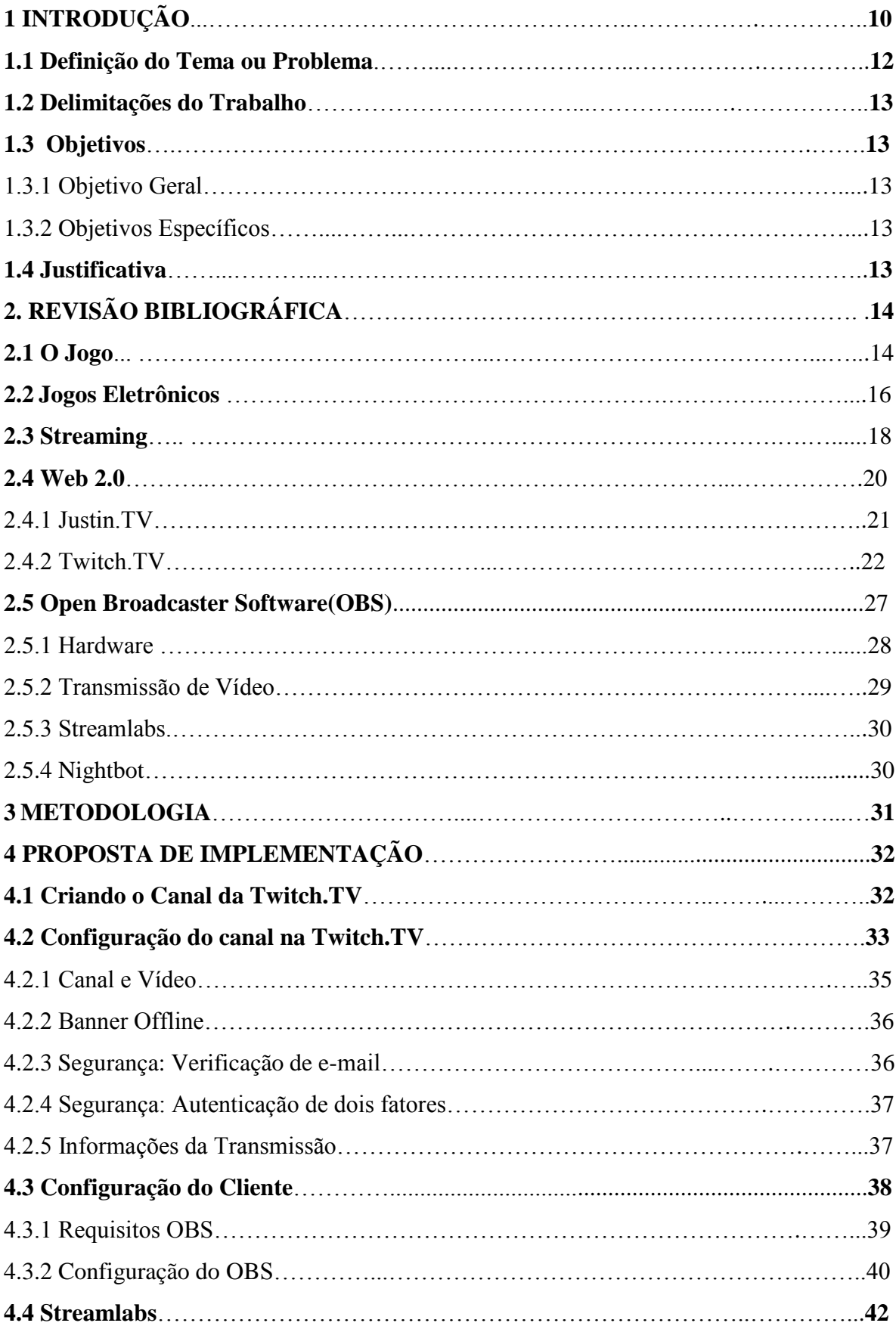

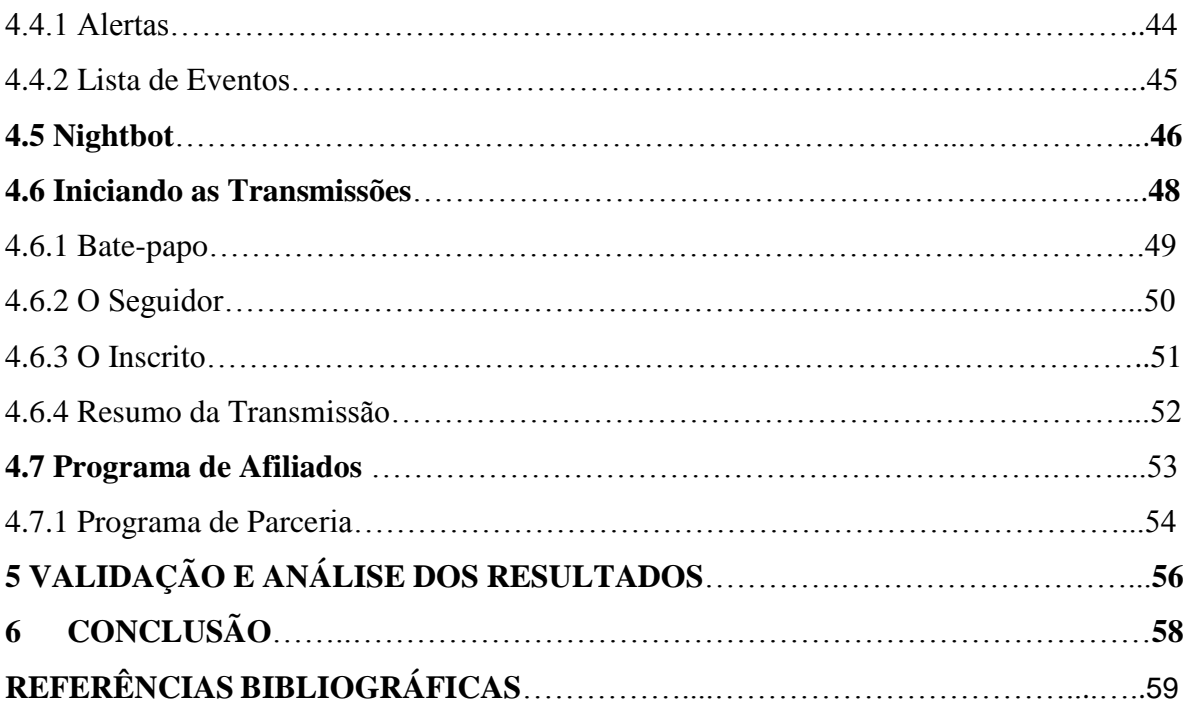

# **1 INTRODUÇÃO**

A geração de jovens que jogam videogames vem crescendo continuamente ao longo dos anos e, buscando uma maneira de compartilhar seus jogos, se conectam com outras pessoas enquanto jogam, aproveitando para evoluir esse hobby discutindo jogos eletrônicos com a comunidade virtual.

Clement (2015) analisa que a comunidade *gamer* quando se conectou e criou uma comunidade ativa, surgiu a TwitchTV oferecendo uma oportunidade para apaixonados por games participarem de uma comunidade tendo a possibilidade de demonstrar suas habilidades para o mundo. Ao participar da plataforma o jogador é inserido na modalidade do esporte eletrônico, denominado *Esports*, onde times podem ser patrocinados por empresas de tecnologia.

Os videogames já deixaram de ser um hobby há muito tempo, hoje no mercado de entretenimento, os games movimentam a maior parte do público, que segundo Estrella (2018), mais de R\$ 550 bilhões de reais foram movimentados em uma pesquisa feita pela empresa Digi-Capital (2018).

A internet propicia aos jogadores a comunicação com outros jogadores, que anteriormente tinham a oportunidade de interação apenas com o computador ou o mundo virtual e se divertir única a exclusivamente deste mundo *offline*. A partir dos primeiros computadores inventados segundo Batista (2010), alguns jogos que permitiam apenas desafiar a máquina era complexo, nem sempre tinha um oponente à altura para enfrentar, e muitas vezes a máquina era consideravelmente fraca, ou era imensamente forte.

Batista (2010) explica que computadores começaram a ser feitos com mais potência de processamento trazendo para o usuário experiências satisfatórias e isso atraiu o público como também grandes empresas. Sendo assim os jogos eletrônicos chegou no mercado de entretenimento e combinado com os sites e plataformas, começaram a formar comunidades de jogadores interconectados pelas transmissões de vídeo até o momento que a chamada TwitchTV destacou-se, e assim começou a competição eletrônica que conhecemos hoje.

Segundo Almeida (2017) era impossível sem a internet ou computadores robustos para programação e telecomunicações sem uma boa base de infraestrutura para trafegar bons jogos sem latência, ou *lags*, também conhecidos como atrasos durante o jogo em tempo real, ou seja, é praticamente impossível jogar com milhares de jogadores ao mesmo tempo se não tiver uma boa conexão de internet.

Após a agregação da tecnologia de ponta para conexão de internet com altas velocidades, Almeida (2017) explica que se torna exequível o desenvolvimento de jogos com muita interatividade em um mundo virtual, como por exemplo o jogo chamado World of Warcraft da empresa Blizzard que possuem milhares de jogadores no mundo todo, participando e interagindo de maneira simultânea, entregando ao jogador uma nova experiência.

Os *Esports* criaram uma comunidade que realizam diversas atividades principalmente o quesito do *playthrough* (Workshop demonstrando a jogabilidade), ligas, campeonatos, apresentações de jogos, produtos e muita interação simultânea (CLEMENT; MARIA, 2015).

Essa plataforma chama muita atenção dos novos jogadores que possuem dificuldade em evoluir suas habilidades, pois esta plataforma é basicamente um workshop com mais de 100 milhões de espectadores mês que estão em busca de conhecimento para adquirir habilidades e poder avançar em sua carreira como jogador, influenciador digital ou apresentador (CLEMENT; MARIA, 2015).

As empresas de jogos eletrônicos necessitam deste tipo de marketing para promover seus jogos, dentro da plataforma TwitchTV existem milhares de jogos eletrônicos, e sendo assim cada um de uma empresa de jogos eletrônicos que permite os jogadores interagir com o apresentador ou com o atleta do segmento, passando informações em tempo real (*livestream*), este é o grande diferencial desta plataforma (OTTELIN, 2015).

Após a modernização dos pagamentos, Ottelin (2015) explica que a partir de consoles como PS4 e XBOX, foram disponibilizadas algumas sofisticações que permitem os jogadores realizar transmissões para milhares de espectadores simultaneamente mostrando-se uma imensa rede de computadores unindo mais de 50 milhões de jogadores, espectadores, estúdios do desenvolvimento de games, empresas de publicidade, marketing e a própria Amazon que oferece os seus produtos dentro da plataforma para seus espectadores.

Para acessar a plataforma e conferir os conteúdos e suas categorias o acesso é totalmente gratuito, a plataforma apenas detém algumas informações do usuário, permitindo então acompanhar seus jogadores preferidos, atletas e apresentadores (TWITCHTV, 2019).

#### **1.1. Definição do Tema ou Problema**

Os jogos eletrônicos por muito tempo eram caracterizados apenas como um consumo de entretenimento, os amantes destes jogos, compravam um vídeo game ou um jogo de computador e apenas tinham uma interação com os personagens do mundo virtual, não podendo compartilhar o seu conhecimento com outros jogadores (CLEMENT; MARIA, 2015). Quando o cenário cresceu com a grande evolução da internet, algumas plataformas de *livestreaming* (Transmissão ao vivo) começaram a surgir e a que mais se destacou foi a TwitchTV. Trata-se de uma plataforma focada no *gamer* com mais de 50 milhões de espectadores simultâneos mensalmente, que estão em busca de conhecimento e entretenimento juntamente com o esporte eletrônico (TWITCH, 2019).

Ela promove diversos torneios e recebe jogadores renomados de *Esports* que apresentam seu estilo de jogo ao mesmo tempo em que se comunicam e interagem com a comunidade que participam através do *chat*. Segundo Mucioli (2016), alguns *gamers* profissionais jogando ao vivo com dezenas de milhares de espectadores recebem mais do que alguns jogadores de futebol, isso atraiu diversas e grandes empresas para esse mercado, sendo assim, em 2014 a Amazon comprou por 970 milhões de dólares a plataforma TwitchTV.

Entretanto, a realidade no Brasil é que pouquíssimos nomes nacionais realmente transmitem seus jogos na internet, por que a implementação de um canal de *livestream* acaba se tornando complexa. São várias as ferramentas para se ter um canal de qualidade, além do fato que no Brasil a internet além de cara, possui em muitos casos, baixa qualidade (SANTOS, 2018).

Apesar desse fato ter evoluído nos últimos anos, as operadoras já estão disponibilizando uma melhor qualidade média de banda para os consumidores.

Outro impeditivo aos jogadores para iniciar nesse ramo é a falta de informação sobre as configurações sofisticadas das ferramentas de transmissão como o OBS que são realmente complexas e não possuem muito suporte em Português (PTBR) por parte dos fabricantes, o que acaba deixando os jogadores com muitas dúvidas para fazer uma transmissão de qualidade.

Além da configuração da ferramenta de transmissão OBS destaca-se ainda a configuração do layout do canal, a marca, a configuração dos Streamlabs (configuração dos alarmes que notificam quando um usuário segue o canal ou se inscreve, disparando um som na tela e permitindo que o criador interaja com quem ajuda o canal a crescer).

O Bot também é uma das opções para quem quer fazer uma transmissão de qualidade, onde é feita uma configuração personalizada, que possui várias ferramentas como por exemplo o seu espectador incluir uma música na live. Depois que o OBS, StreamLabs, Nightbot e o layout estiverem prontos, é preciso preocupar-se com as metas de qualidade do canal para manter seu crescimento.

#### **1.2. Delimitações do trabalho**

Este trabalho limita-se não abordando os temas de marketing digital, design, publicidade e propaganda.

# **1.3. Objetivos**

Os objetivos dividem-se em: geral e específicos.

#### 1.3.1 Objetivo geral

O objetivo do projeto é apresentar uma metodologia para a transmissão de jogos eletrônicos utilizando a plataforma TwitchTV, mostrando todos os processos relevantes envolvidos.

#### 1.3.2. Objetivos específicos

● Apresentar o software OBS e as plataformas StreamLabs e Nightbot para melhorar a performance, moderação e exibição de conteúdo;

### **1.4 Justificativa**

A transmissão ao vivo como uma nova e atraente opção de entretenimento da atualidade, oferece ao *gamer* uma comunidade onde é inserido à TwitchTV, que disponibiliza uma oportunidade para competir ao vivo demonstrando sua habilidade apresentando jogos eletrônicos.

Esse tipo de atividade vem crescendo cada vez mais no Brasil, mas em comparação com países de primeiro mundo ainda estamos em um estágio muito preliminar.

Este trabalho visa apresentar uma metodologia de uma forma em que qualquer jogador possa, desde que tenha a estrutura necessária, transmitir seus jogos eletrônicos favoritos.

No dia 11 de setembro de 2018, durante o evento GameXP (Game Experience) no Rio de Janeiro houve um dos maiores eventos de games da América Latina, contando inclusive com a visita do ministro da cultura Sérgio Sá Leitão, revelando que seriam investidos 100 milhões de reais no setor de games no ano de 2019. Este valor seria distribuído em desenvolvimento de jogos, produção de eventos temáticos, infraestrutura, formação e capacitação entre outras atividades relacionadas (YONEZAWA, 2018).

Visando essa notícia do MINC (Ministério da Cultura), acredita-se que o cenário de games no Brasil está avançando e, para aqueles que iniciarem antes o *livestreaming* existe a possibilidade de se destacar realizando transmissão, apresentando novos produtos (games), participando da comunidade sendo o porta-voz, demonstrando, criticando, explorando, melhorando e tudo isso é o papel do *Streamer* de alto nível.

Portanto justifica-se esse projeto como um ponto de partida para quem deseja entender o conceito necessário da TwitchTV para transmitir em um canal através dos games.

# **2 REVISÃO BIBLIOGRÁFICA**

Neste capítulo, será apresentada uma revisão bibliográfica no contexto de *streaming* de jogos eletrônicos.

# **2.1 O Jogo**

Um jogo é um tipo de brincadeira, onde existem regras e um objetivo a ser alcançado. Pode ser um jogo de fala, de cartas, de tabuleiro, de sistema de computador ou videogame. É um ambiente lúdico de imaginação que o jogador é voluntário de um objetivo onde o mesmo se envolve com um mundo artificial em um tempo espaço a ser seguido (MARINHO, 2014).

Segundo Santaella (2004) tudo começou na antiguidade, onde o homo sapiens notava os filhotes de animais brincarem, era um tipo de objetivo do filhote mais velho ensinar e testar as habilidades do filhote mais novo, e preparar as habilidades para um desafio ou algum objetivo futuro. Em uma lógica, essa brincadeira na prática era mais antiga que a cultura em si do jogar, mas se divertir sempre com um objetivo. A cultura antigamente era simples, as

crianças desenvolviam um tipo de brincadeira ou praticavam esportes tradicionais que tinha uma grande coletividade física como corrida, caça, pesca e etc.

Dentre todas as brincadeiras, Santaella (2004) compreende que na humanidade já existiam brincadeiras que até mataram pessoas, na antiguidade existiam muitas arenas de gladiadores em que escravos lutavam pela sua liberdade, ou ainda, os circos, que também já causaram muitas mortes de pessoas e animais.

Hoje vivemos em uma realidade totalmente diferente da vivida antigamente, as multidões gostam de se concentrar em estádios de jogos de futebol ou gostam de se reunir em bares para ficar próximo dos amigos, porém também existe um público diferenciado, que seguem o ramo da tecnologia como os jogos eletrônicos (SANTAELLA, 2004).

No jogo é muito mais que apenas se divertir, mas é a soma do fisiológico com o reflexo psicológico. Ou seja, para se jogar um determinado jogo, as vezes é necessário ter muita capacidade física ou mental ou ambos, o que se torna uma necessidade imediata de alcançar um objetivo e torna-se mais sentido a ação. Quando participamos de um jogo deixamos para trás o que constatamos problemas do nosso cotidiano, esquecemos as preocupações e mergulhamos em um universo paralelo (HUZINGA, 1998).

A brincadeira em si sempre busca o sentimento de satisfação, de alegria e não o contrário. A brincadeira ou o jogo é algo que propõem ao jogador o equilíbrio, onde ele vai adquirir experiência conforme os objetivos do jogo ou a brincadeira, e assim vai evoluindo, a cada nível e a cada fase, a brincadeira vai ficando mais séria, mais difícil, pois os jogadores vão ficando cada vez mais experientes e, portanto, significa que os desafios devem ter um bom grau de dificuldade até que então surge no final o campeão ou a equipe campeã (LUDIFICADOR, 2012).

O jogo é criado em versões ou é transformado em outro, sendo assim, vai evoluindo o ciclo dos jogos, assim como que os videogames também tiveram que evoluir muito até os dias de hoje para proporcionar ao jogador uma experiência cada vez mais eficaz e satisfatória.

As regras e os objetivos, assim como as conquistas são o que definem um jogo. Sem esses três itens seria algo conflitante, não que sempre exista uma regra idêntica, mas todo o jogo tem suas limitações. Existe uma relação entre o jogador e o jogo, uma sinergia, o jogador fica de alguma forma comovido, disposto a chegar até aquele objetivo e sendo assim o jogador tem uma satisfação em realizar o objetivo proposto (LUDIFICADOR, 2012).

Compreende Amaral (2007) que a modernidade é marcada pelo modo capitalista de produção e isso influencia todas as atividades da vida humana. A competição, a técnica, as racionalizações parecem estar presentes em todos os setores da vida e isso ocorre com um fenômeno chamado de "esportivização" das atividades, no qual a busca pela vitória e o sucesso são os objetivos principais.

Segundo Amaral (2007) o sentimento de brincar e jogar tem sofrido influências deste modo de pensar e agir, neste ponto entra o mundo de tecnologia que nos cerca de todos os ângulos, desde televisões, computadores a aparelhos celulares até os videogames que se tornam um elemento de destaque frente ao consumo destas novas tecnologias.

Para o governo, os jogos são ferramentas mais eficientes economicamente falando, pois, alguns simuladores são eficientes no ensino de atividades extremas pois prioriza a vida, como treinamento de voo de aeronaves, simulação de guerra, simulação de corrida, o que acabou se popularizando aos poucos (SANTAELLA, 2004).

Segundo Harada (2018) os jogos estão desempenhando um papel importante na cultura humana deste último milênio, basta observar a movimentação do mercado financeiro de games, ele é superior ao mercado do cinema e da música, o mercado de games já superou os dois juntos. Ou seja, os jogos atualmente são inseridos na sociedade, existe a influência do governo para o desenvolvimento de games e eventos nessa área, no Brasil foram investidos pelo ministério da cultura mais de 100 milhões de reais para aquecer ainda mais a economia neste mercado (MINC, 2018).

#### **2.2 Jogos Eletrônicos**

 Os jogos eletrônicos são produtos feitos em computadores e disponibilizados em consoles (videogames) criados por muitos *game designers*. A definição de *game design* é o estudo da cultura do jogo que se trata, é o conceito do jogo, da história, tudo isso ultrapassa as linhas imagináveis da criatividade, para dar vida a um jogo tem que se entender física, matemática, língua, arte, estrutura e criatividade (SANTAELLA, 2004).

 Os games são artísticos por si mesmos, esteticamente falando existe uma complexidade de expressões e linguagens que conseguem demonstrar toda a obra de um livro ou um filme, e que quem joga consegue estar presente e cada vez mais próximo daquele universo.

 Os jogos eletrônicos possuem diversos gêneros que facilita aos seus consumidores a escolha do que irão jogar. Segundo Santaella (2004) os rótulos são divididos em áreas de distribuição como os seguintes gêneros: os jogos de tiro (shooting), corrida, exploração, luta, os god games em que você controla uma cidade ou uma fazenda por exemplo, os jogos de estratégia em tempo real, esportivos, os de quebra-cabeça e os de RPG (*Role-Playing-Games*) que são personagens feitos na hora e que possuem uma característica distinta, como por exemplo: Guerreiro, Mago, Arqueiro, além de também existirem os jogos infantis e os simuladores. De acordo com Santaella (2004), pode também ser classificados como:

- Jogos baseados em ação, como por exemplo, os jogos de esporte.
- Jogos de inteligência como os jogos de quebra-cabeça, cartas, estratégias, etc.
- Jogos de exploração, como aventura, RPG entre outros.

 Eles são feitos por produtoras e ou estúdios de jogos que são distribuídos conforme a disponibilidade das infraestruturas, ou seja, os jogos vão evoluindo conforme o tempo, um jogo eletrônico precisa de muita infraestrutura para ser desenvolvido, existem diversas mecânicas por trás, como áudio, vídeo, física, história e muito design (EDGE, 2013).

 Os games são cenários que tomaram muita força quando as imagens começaram a ficar cada vez mais detalhadas, os personagens cada vez mais próximos da realidade. Todos os jogos eletrônicos tendem a ser populares devido a tecnologia de hoje que disponibiliza ao jogador cada vez experiências diferentes e agradáveis aos seres humanos.

 Os jogos eletrônicos foram muito importantes para as tecnologias do silício pois as máquinas contemporâneas não tinha muito processamento para realizar novos jogos que cada vez necessitava de maiores complexidades (AMARAL, 2007). Toda a ficção, lugar e principalmente a realidade era algo que os computadores sempre tentavam alcançar pois quanto mais real a experiência mais satisfatória se torna a jornada para o usuário.

 Esse avanço da infraestrutura se deve muito aos jogos eletrônicos pois comparativamente notava-se a diferença de complexidade para digitar um texto ou cálculo matemático para um jogo de simulação de basquete com 10 jogadores onde 9 eram o próprio computador utilizando inteligência artificial e usando todo um cenário com plateias que interagem conforme o posicionamento da bola ou quando é feita uma cesta por exemplo (OLIVEIRA, 2015).

 As ficções dos livros e filmes começaram a ser introduzidas nos jogos e isso fez com que os jogos se popularizem cada vez mais, pois o grande fã de Star Wars por exemplo, poderia estar na guerra intergaláctica ou o jogador que gostasse de Harry Potter poderia tornar-se um bruxo e utilizar algum feitiço (SANTAELLA, 2004).

 Quando jogos eletrônicos desse nível começaram a ser apresentados aos jogadores, tinham uma experiência tão eficiente que isso comoveu todo o cenário cinematográfico. A indústria descobriu que por trás deste cenário existem dezenas de milhares de pessoas que são apaixonadas por este universo paralelo, elas buscam experimentar os jogos como uma válvula de escape para os problemas e também levam com elas aprendizados para as suas vidas (EDGE, 2013).

 As empresas publicitárias viram uma grande oportunidade neste ramo, e aos poucos começaram a ingressar cada vez mais nos jogos digitais, assim como o futebol, patrocinando jogadores e eventos com premiações em dinheiro ou em bens materiais como carros ou residências (RODRIGUES, 2018).

 Os jogos eletrônicos são os que mais lucram dentro do cenário do entretenimento, e estão sendo produzidos por toda parte, hoje eles são mais populares em *smartphones* e *tablets*, sendo assim, com a introdução da internet Web 2.0 permitiu com que os jogos fossem cada vez mais aceitos pela sociedade, pois isso tornou-se mais fácil para os criadores de conteúdo ingressar neste mercado.

 Essa alteração da comunidade impactou as revistas físicas e guias caros de games, pois, as informações dos jogos poderiam ser facilmente encontradas e não mais isoladas, e sendo assim, blogs, fã sites, *fan fictions*, vídeos e fotos começaram a preencher a internet e isso não deixou de passar despercebido (OTTELIN, 2015).

 Sites populares de compartilhamento de vídeos como o Youtube começaram a se tornar comum para jogadores procurarem dicas e ser encontro de discussão, pensamentos, criando uma comunidade, tornando os jogos ainda mais populares (EDGE, 2013).

 Os videogames deixaram de ser jogados apenas no quarto e estão viajando junto com seus donos em seus celulares, e existem milhares de opções nos emuladores de PS1 (PlayStation 1: Console da empresa SONY lançado em…) para celular. O consumidor não precisa ir até a loja para efetuar a compra do seu jogo favorito, ele consegue pela internet efetuando um download adquirindo uma assinatura digital que o jogo se torna mais barato (EDGE, 2013).

#### **2.3 Streaming**

O termo *Streaming* significa transmissão contínua de dados, é uma distribuição digital de dados em uma rede através de uma difusão de dados. É atualmente utilizada em forma de distribuição de conteúdo multimídia através da internet (VIEIRA, 2010).

Streaming é uma transmissão, ou seja, distribuição de conteúdo digital constante onde o mesmo não é armazenado diretamente no dispositivo do usuário, mas sim no servidor e por isso a comunicação precisa ser contínua (buffer). É o novo modelo de transmissão das mídias atuais, todo o campo de entretenimento hoje está mudando, e com muitas pessoas conectadas simultaneamente o mercado e a cultura estão evoluindo drasticamente (LIU *et al*, 2008).

Quando a internet chegou às grandes massas e não apenas nas universidades dos Estados Unidos, houve uma alteração da cultura em si. O modelo tradicional em que as pessoas ouviam uma rádio ou viam televisão, mudou com a chegada do computador e dos celulares (AMARAL, 2007).

Depois do surgimento da internet, a televisão e o rádio tornaram-se algo secundário, os jogos eletrônicos também se notaram essa modificação, os mesmos começaram a ser feitos para computadores mais sofisticados, e com a internet fortaleceu cada vez mais a cultura de conectar-se com outras pessoas em tempo real.

O streaming não é apenas jogar em tempo real, mas também transmitir seu jogo com outros jogadores criando uma comunidade (FAAS et al, 2018). A ascensão da tecnologia e a grande distribuição mudou totalmente a cultura e diversas plataformas *on-line* foram criadas, como por exemplo, a TwitchTV que hoje manda no mercado de *streaming* para jogos eletrônicos sendo a mais acessada com mais de 50 milhões de acessos mensais (TWITCHTV, 2019).

Dentro do mercado de games a virtualização começou a crescer em diversas ramificações virtuais, a economia deste mercado se refez, e o que melhorou muito também foi o grande crescimento dos aplicativos móveis e tudo isso mudou os comportamentos culturais e sociais (CLEMENT; MARIA, 2015).

Atualmente as empresas de games estão mudando o seu mercado, anteriormente existiam lojas físicas que vendiam os jogos impressos das grandes fornecedoras e a loja revendia para o cliente final. Com as novas tecnologias esse mercado modificou-se, de casa o consumidor pode optar por uma loja *e-commerce* e solicitar o produto físico ou conteúdo digital pelas bibliotecas da Steam, NVidia e etc., mas o cenário diversificou ainda mais, as empresas viram a força que um servidor de streaming pode fornecer ao cliente final. Pela internet em tempo real adquirir um conteúdo, com a entrada das *SmartTVs* os jogadores podem receber os produtos digitais como se fosse uma Netflix e solicitar o jogo em tempo real (CLEMENT; MARIA 2015).

Antigamente existia o conceito de *gamer* de console contra o gamer de computador, porém a Sony, criadora do PS4 inovando através de sua *SmartTV* ou pelo PC com a PS4 NOW, disponibiliza ao jogador a opção de jogar pela própria *SmartTV* ou pelo PC, adquirindo em tempo real o conteúdo que quiser utilizando seu console, sendo assim diversos tipos de jogos, o usuário informa ao servidor um jogo e ele realiza o buffer automaticamente e vai jogando com a qualidade baseada na sua internet (EDGE, 2013).

# **2.4 Web 2.0**

Em 2005, o termo "Web 2.0" foi introduzido ao que refere-se ao moderno estado da internet que se caracteriza pela interatividade das mídias sociais, ferramentas de comunicação, conteúdo gerado pelo usuário, como blogs, wikis, YouTube e outras plataformas. Com essa tecnologia Otellin (2015) afirma que tornou-se possível ao criador de ser mais transparente, ou seja, os usuários conseguiam compartilhar imagens, vídeos e discutir em qualquer parte da internet.

Os sites mais populares deste meio foram o Youtube, Orkut, Wikipedia, Twitter, TwitchTV, Pinterest, Wordpress, Facebook e Instagram, isso quer dizer que *posts* e imagens eram criados a todo momento nestas plataformas (OTTELIN, 2015).

Segundo Ottelin (2015), o Youtube quando foi lançado em 2005, é um bom exemplo como ponto de partida, era o início da internet moderna e isso significava que o Youtube era ótimo para quem queira compartilhar alguma ideia, novidade ou discussão em vídeo para que todos pudessem ver. E os vídeos de games eram divididos em 3:

- *Letsplay*: Esses vídeos são gravados como um documentário falando sobre o jogo com alguns comentários humorísticos que é mais voltado ao entretenimento.
- *Gameplay*: É um vídeo tutorial como um documentário que fala sobre um único jogo do início ao fim, geralmente feito com pouquíssimos comentários.
- *Streams*: Transmissão ao vivo feita pelo *Streamer*.

As transmissões ao vivo em dispositivos móveis foram limitadas pelo requisito de alta largura de banda, na época era em torno de 48mpbs, com o avanço das redes para os dispositivos móveis, Primo (2007) afirma que as transmissões começaram a ficar mais populares, pois começou a transmissão de 4G pelas operadoras, o que permitiu com que os usuários realizassem a transmissão dos seus dispositivos móveis, onde diversas melhorias dos mesmos foram desenvolvidas.

Essas melhorias de celulares móveis foram vistas para melhorar cada vez mais a experiência do usuário, como por exemplo, aumentar a resolução da câmera, tamanho da bateria, o que tornou mais fácil de capturar os vídeos ao vivo, diminuindo a barreira do criador com os espectadores (PRIMO, 2007).

A Web 2.0 transformou a rede em uma camada que foi se expandindo com experiências e conhecimentos, uma coleção de código aberto, interativo e intuitivo que eram liberados pelos usuários on-line, as aplicações começaram a mudar totalmente o mercado dos usuários. Uma das ferramentas que mais se expandiu com a internet 2.0 foram os blogs, com textos e vídeos combinados, que poderiam ser baixados ou até mesmo serem transmitidos on-line. Entretanto os principais conteúdos foram feitos por empresas que contrataram profissionais remunerados compartilhando campanhas e distribuindo novas ferramentas para redes sociais, como por exemplo, o Instagram e o Whatsapp que surgiram para complementar outros aplicativos (CLEMENT; MARIA, 2015).

Depois que o Youtube começou a remunerar os usuários pelos vídeos publicados, houve uma grande disseminação de gravações de vídeos e assim explodiu a era dos vídeos na internet, fenômeno também notado no Facebook. Porém, nem todas as redes sociais conseguiram superar o tráfego de internet que a TwitchTV gerava, para se ter ideia, em 2013 houve mais de 45 milhões de espectadores que acompanhavam e compartilhavam suas experiências na TwitchTV fazendo dela a que mais lucrou deste meio (CLEMENT; MARIA, 2015).

Um exemplo disso é o CounterStrike que na época conseguiu construir uma comunidade global de jogadores que reconheceram o programa de engajamento da TwitchTV e isso fez com que vários jogadores chegassem a plataforma pela primeira vez.

Sendo assim, outras comunidades de outros jogos começaram a surgir na TwitchTV como o FIFA, World of Warcraft, League of Legends, Dota2, e estes eram os que tinham as maiores bases, isso fez com que a TwitchTV dominasse o mercado de *livestreamings* na internet (TWITCHTV, 2018).

#### 2.4.1 JustinTV

Com o crescente interesse na cultura dos jogos nas redes sociais, Justin Ken e Emmett Shear criaram um canal de *spin-off* (Programa de Rádio ou TV) no website Justin.TV. O fundador do Justin.TV em um determinado momento realizou um streaming de sua vida durante 24 horas por dia e 7 dias por semana com um boné com uma mini câmera, e isso fez com que o termo de *Lifecasting* se popularizar em 2007 (YANG, 2007).

Segundo Yang (2007) desde este período Justin parou de transmitir e o site passou por uma grande alteração, nessa época a plataforma já tinha mais de 60 canais grandes ativos e essa atualização abriu portas para que algumas pessoas pudessem fazer o que quisessem na telinha, e por isso o website só poderia ser acessado ou transmitido por pessoas maiores de 18 anos.

Os usuários tinham permissão para transmitir gratuitamente, porém, para um número limitado de pessoas, e assistir as transmissões não revelava a identidade do usuário, com isso acarretou em pornografia e violações dos direitos autorais, levando estes canais a serem banidos da JustinTV. Os vídeo games ficaram tão populares que em 2011 o JustinTV tinha diversos canais de games, que foram direcionados todos para a TwitchTV em agosto de 2014 quando o Justin foi encerrado e a empresa controladora da plataforma resolveu concentrar seus esforços, transformando-se em TwitchTV (YANG, 2007).

#### 2.4.2 TwitchTV

 A TwitchTV é uma das maiores plataformas de conteúdos focada em vídeo ao vivo direcionada para jogos eletrônicos, onde qualquer jogador pode ter seu canal (TWITCHTV, 2019). Ela é uma plataforma muito popular no meio *gamer*, ela permite que o espectador possa assistir ao vivo transmissões de uma pessoa jogando um videogame e conversar com o apresentador sobre o que está acontecendo no bate-papo.

Os espectadores conseguem participar por um chat ao mesmo tempo que o *streamer*  está apresentando um jogo, e ao mesmo tempo ele está transmitindo informações sobre as jogadas com os outros espectadores, assim como o apresentador também interage com a discussão dos participantes (OTTELIN, 2015).

 O Slogan da TwitchTV é que qualquer um pode tornar-se provedor de TV, e a TwitchTV tem uma plataforma confortável que o *streamer* consegue manipular tranquilamente seu canal e ver o desempenho após a transmissão, verificando relatórios, andamento do programa de afiliados, e diversas personalizações (TWITCHTV, 2019).

 Hoje em dia os videogames domésticos da Sony com o Playstation 4 e a Microsoft com o XBOX One, receberam atualizações para o usuário realizar suas transmissões, pois as mesmas iniciaram uma parceria com a TwitchTV, permitindo ao jogador que estava jogando no computador consiga apresentar os jogos eletrônicos pelo console (OTTELIN 2015).

 Essa possibilidade abriu portas para jogadores virar criadores de conteúdo pois os mesmos que não tinham um computador robusto, agora a infraestrutura é disponibilizada pelo console, permitindo com que o jogador tenha o suficiente para realizar a sua transmissão e jogabilidade. Para o jogador se tornar um criador de conteúdo é necessário que ele tenha os seguintes requisitos:

- Banda larga de no mínimo 1 megabyte/segundo.
- Uma conta da TwitchTV (Isso pode ser feito pelo Console).
- Apertar o botão "Compartilhar" no controle.

 Antes dessa integração ocorrer por parte dos consoles em parceria com a TwitchTV, para realizar *streaming* de jogos sem um computador robusto se tornava inviável transmitir ao vivo no canal. A TwitchTV inclui vários tipos de fluxos e de jogos com jogabilidades totalmente diferentes, juntamente com torneios e eventos de jogos ao mesmo tempo que permitindo a existência de uma grande e crescente comunidade.

 Em fevereiro de 2014, a TwitchTV foi um dos sites mais acessados dos Estados Unidos, onde a plataforma teve mais de 50 milhões de acessos mensais (TwichTV, 2019) e reúne não só jogadores renomados neste cenário, mas também grandes empresas que realizam campeonatos e publicidade nesta plataforma, considerada uma das maiores dos Estados Unidos (FAAS et al, 2018).

 Com isso percebeu-se que a TwitchTV tinha um público fiel de jogadores e criadores de conteúdo, e em decorrência disso lançou um programa de parceiros, possibilitando que *streamers* muito populares (CLEMENT; MARIA, 2015).

 Segundo Ottellin (2015) essa oportunidade começou a gerar muitas discussões, pois muitos jogadores começaram a dizer que a TwitchTV estava transformando seus sonhos em realidade: transformar o jogador casual em jogador profissional.

 Esse programa não seria possível sem um monitoramento com qualidade elevada dos canais, sendo assim os *streamers* começaram a se dedicar cada vez mais atraindo espectadores e assim se tornar um parceiro da TwitchTV (CLEMENT; MARIA, 2015). Ou seja, não era qualquer um que conseguia se tornar um parceiro, precisaria de um tempo, existia uma qualidade de canal necessária para se tornar parceiro da TwitchTV. Esse programa fez com que a qualidade dos canais melhorasse e popularizando a oportunidade (OTTELIN, 2015).

Utilizar um computador para realizar streaming é na maioria das vezes uma opção mais vantajosa, pois o PlayStation4 da Sony por exemplo só oferece suporte de streaming para jogos de PlayStation4 e o Xbox One da Microsoft pode somente transmitir os jogos da Xbox One (OTTELIN, 2015). Isso faz com que o computador tenha mais opções perante os consoles (Xbox e PlayStation), pois não possuem restrições e, sendo assim, ele tem uma biblioteca mais variada e repleta de games com uma qualidade até superior e mais extensa em comparação aos consoles.

 "Transmitir e assistir a jogabilidades atualmente é um fenômeno global. " Declarou Jeff Bezoz, CEO da Amazon em uma entrevista ao Dayli Mail em 2014 (OTTELIN, 2015). É fácil concordar com Jeff quando em um mês, 1 milhão de usuários transmitem vídeos e 55 milhões de usuários assistem a vídeos em uma média de 2 horas por dia (TWITCHTV, 2019).

 A TwitchTV encontrou seu diferencial através do nicho de videogames e *Gamecasting* (Narração de campeonatos), impulsionando a plataforma, tendo uma ascensão que trouxe em 2013 cerca de um milhão de jogadores ao vivo e mais de 40 milhões de pessoas assistiram esses canais de vídeo em jogo (PIRES, 2014).

 Existem algumas diferenças em termos de canais, podendo ser divididos em *streamer* e *uploader*. *Uploader* é restrito ao canal que apenas transmite um vídeo "off-line", pois é gravado e depois é feito o envio para plataforma, ou seja, um canal editado. Já o *streamer* que está transmitindo o envio ao vivo, não está editando o conteúdo, transmitindo o vídeo em tempo real (OTTELIN, 2015).

Para fazer uma transmissão de qualidade o jogador que irá transmitir do seu computador a TwitchTV (2018) recomenda os seguintes critérios: Processador Intel Core I5- 4670 ou AMD equivalente; Memória: 8GB DDR3 SDRAM; Sistema Operacional: Windows 7 ou superior podendo existir suporte também para Linux e MacOS.

Outro fato interessante são os criadores de conteúdo do site Youtube que estão migrando para a TwitchTV pelo fato da discussão e interesse no conteúdo serem maiores, ou seja, a cultura está mudando rapidamente e muitas pessoas estão cada vez mais interessadas por esta esta plataforma.

O que difere a produção de vídeos do Youtube da TwitchTV é que o criador possui mais suporte de rentabilização não enviando apenas vídeo e sim transmissões ao vivo (FAAS et al, 2018).

A TwitchTV é uma plataforma de *streaming* focada no *gamer*, onde os jogadores ou atletas profissionais podem finalmente mostrar como jogar um determinado jogo de sua escolha, o que atrai um público determinado e é o fator mais importante para este jogador

pois, quem vai querer jogar apenas por jogar? O *Streamer* tem que captar os espectadores da melhor forma possível, e aí entra a profissionalidade que toda a plataforma atrai (CLEMENT; MARIA, 2015).

Toda a rede mudou o pensamento de quanto a TwitchTV influenciará a partir deste momento impactando os jogadores que realizam streaming. A plataforma influenciou cada vez mais aos jogadores a distribuir conhecimento e aprendizagem nos jogos por causa de sua sofisticação, houve diversas mudanças para os criadores de conteúdo, melhorou a questão de performance, a quantidade de espectadores foi alavancada também (CLEMENT; MARIA, 2015).

Uma das novidades que atraiu muitos espectadores é o TWITCH IRL, que é o jogador na sua "vida real", os usuários podem transmitir vídeos fazendo workshops, praticando algum esporte, discutindo algum assunto, tocando ou cantando música e praticamente qualquer coisa que o *streamer* deseja realizar (BISAHA, 2017).

Existem dois tipos de usuários na TwitchTV, os *Streamers* e os espectadores. Clement (2015) sinaliza que esses espectadores são os responsáveis pela plataforma, pois é para eles que é feita a transmissão. Existem vários tipos de espectadores e muitos deles buscam um canal para assistir e participar de um fluxo, o que torna o lugar de aceitação de *"noobs"* (iniciantes no jogo) ou de jogadores veteranos.

Os espectadores podem seguir o canal favorito e, sendo assim, recebem notificações por e-mail e pelo aplicativo da TwitchTV quando o canal inicia a live (CLEMENT; MARIA, 2015).

Segundo Clement (2015) existem espectadores que também se tornam moderadores, esses moderadores assumem a tarefa voluntária de realizar tarefas administrativas para auxiliar o *streamer*, ajudando a moderar o bate-papo, auxiliando os jogadores novatos respondendo ao bate-papo e, sendo assim, possui alguns privilégios, recebendo um ícone diferenciado no seu perfil de usuário.

Esses moderadores tentam deixar o bate-papo em um lugar mais agradável aos espectadores que tem alguma dúvida ou algum outro espectador que fica compartilhando links ou mandando mensagens abusivas, sendo assim o moderador faz com que este usuário fique temporariamente mutado e assim ele não consegue participar do bate-papo durante um tempo determinado, ou ele recebe "ban" (*timeout*) e faz com que seja banido e não consiga mais participar do bate-papo permanentemente (CLEMENT; MARIA, 2015).

Os *streamers* dependendo do tamanho e qualidade do canal podem se tornar parceiros da TwitchTV e sendo assim, parte da receita gerada em seu canal pode ser garantida para o mesmo. Eles podem oferecer aos espectadores a possibilidade de se inscrever no canal e não ver propagandas e anúncios que são feitos durante a transmissão, recebem um ícone personalizado e também podem usar *emoticons* especiais no bate-papo (CLEMENT; MARIA, 2015).

Os espectadores que se inscrevem se tornam assinantes também podem ter uma sala somente com inscritos, basta o *streamer* realizar a configuração de sala para assinantes no seu canal da Twitch. Existe outro tipo de espectador que além de fazer a inscrição, pode auxiliar o *streamer* realizando uma doação a fim de apoiá-lo, contudo não é necessário ser parceiro da TwitchTV, ou seja a doação se torna um suporte é muito bom para streamers que são iniciantes.

Com isso, os *streamers* conseguem receber uma parte de renda e assim também disponibilizar uma atenção especial para certos espectadores, como uma troca o *streamer* pode disponibilizar brindes em outros canais de participação como grupos de redes sociais exclusivos, por exemplo, grupo de Whatsapp ou Telegram (CLEMENT; MARIA, 2015).

Uma das práticas comuns dos *streamers* é jogar com os espectadores para dar a eles uma chance de ficarem no centro das atenções. Além disso muitas vezes o realizam com um webcam tornando mais interativo o conteúdo junto ao espectador (HAMILTON, 2017).

Outro fator interessante é que a TwitchTV nem sempre é somente para jogabilidades, alguns jogadores fazem votações sobre alguns jogos, fazem pesquisas, reuniões especiais em datas comemorativas e até mesmo trabalhos acadêmicos com determinado público (CLEMENT; MARIA, 2015).

Clement (2015) afirma que existem duas razões para os espectadores participar das *lives*, ou seja, gostam de participar de conteúdos exclusivos ou de conteúdo específicos, muitos espectadores dizem que preferem uma interação mais significativa, geralmente canais muito grandes com mais de 5.000 pessoas o bate-papo fica tão sobrecarregado que torna-se inelegível.

Existem alguns usuários que costumam não ter um canal em específico e acabam por ficar navegando, procurando uma comunidade ou canal em que se sinta intensivamente incluído na comunidade (HAMILTON, 2017). Outros espectadores acompanham diariamente seu streamer favorito, nisso já inicia um pouco sobre os fãs que instintivamente necessitam estar conectados com o *streamer*, se sentem totalmente convidados daquele conteúdo diário sem problemas de interações (CLEMENT; MARIA, 2015). Sempre estão em busca do conhecimento, aprender sobre um jogo ou sobre um determinado assunto e até mesmo buscar ajuda a expandir também sua rede de amigos.

É observado que a TwitchTV incentiva as pessoas a compartilhar e trabalhar juntas em vez de competir o tempo todo umas com as outras, e Clement (2015) argumenta que a sociedade está mudando seus modelos e não como o consumo de antigamente, baseado no objetivo de adquirir algo como propriedade.

Quando um jogador inicia seu canal na TwitchTV ele não é mais um receptor passivo, mas sim um criador de conteúdo, ou seja, as pessoas estão mudando a maneira de ver os jogos eletrônicos apenas como uma diversão (HAMILTON, 2017).

Clement (2015) explica que as pessoas estão esperando cada vez mais atividades e criações de conteúdos que anteriormente não era possível se ter uma visão de como seria uma experiência de videogames ao vivo. O público da TwitchTV não é visto como consumidor, mas sim como membro, compartilhando o conhecimento e adquirindo experiências, isso foi o que tornou a TwitchTV a nova comunidade da internet (CLEMENT; MARIA, 2015). A colaboração do público, especialmente em jovens, aumenta a interação na internet de uma maneira mais madura e independente, os jogadores muitas vezes não sabem jogar um jogo específico, porém a comunidade sempre ajuda no bate-papo sobre dicas e auxilia o *streamer*, fazendo com o que o espectador também se torna importante na transmissão (HAMILTON, 2017).

Os jogos como um *background* estão sempre em desenvolvimento e voltados a melhorias em que atraia a atenção dos jogadores em potencial e para isso, muitas empresas vem atualizando seus jogos com novidades, trimestrais, mensais e até mesmo semanais (CLEMENT; MARIA, 2015).

Seguindo a lógica, a indústria de tecnologia está sempre visando os eventos de jogos, organizações de *Esports* que demandam muita a atenção dos espectadores. A TwitchTV facilita em compreender em tempo real o que os usuários estão achando da transmissão, traz também relatórios complexos sobre cada minuto de transmissão e isso facilita muito para as empresas no que pode ser melhorado.

#### **2.5 Open Broadcaster Software**

O OBS (Open Broadcaster Software) é um software gratuito de código aberto que é a base (estrutura) da transmissão para a plataforma da TwitchTV ou qualquer outra de preferência do usuário, sendo utilizada também para gravação de vídeos. Esse software pode ser usado para diversas outras plataformas, como por exemplo Facebook, Youtube, Restream, entre outras. O software suporta diversas camadas de links, imagens, captura de vídeo, de som, de telas e é possível ainda fazer transmissão ao vivo ao mesmo tempo em que é gravado localmente no computador, para posterior *upload* em outra plataforma (OBS, 2018).

# 2.5.1 Hardware

 A transmissão de vídeo deve ser realizada por um computador com uma boa capacidade de processamento. Segundo a TwitchTV (2018), é recomendado que a estrutura para transmissão deva seguir os seguintes critérios:

- Processador Intel Core I5-4670 ou AMD Equivalente
- Memória: 8GB DDR3 SDRAM
- Sistema Operacional: Windows 7 ou superior.

 Com este hardware conforme especificações dos fabricantes, é possível além de reproduzir a maioria dos jogos e também ser feita a transmissão para a TwitchTV, segundo Neto (2017) o interessante seria ter dois computadores, um para o processamento de vídeo e outra máquina somente para renderização e envio do vídeo com uma placa de captura.

 Além destes componentes são necessários os seguintes equipamentos periféricos para realizar a transmissão:

- Monitor Principal.
- Microfone
- Teclado e mouse.
- Webcam. (Opcional)
- Monitor Secundário. (Opcional)

 Neto (2017) explica que alguns webcams vêm com microfone, o que pode ser interessante para o streamer que deseja economizar, porém o microfone melhora a qualidade de captura de áudio, o monitor secundário ajuda para verificar as mensagens no bate papo, conexão da transmissão e fazer navegações necessárias como ver vídeos ou até mesmo utilizar as redes sociais realizando a divulgação da transmissão.

#### 2.5.2 Transmissão de vídeo

 Segundo Santos (2010) a transmissão de vídeo ou *streaming* é a quebra de grandes volumes de dados em pacotes pequenos capazes de trafegar pelas redes e cada pequeno pacote é um *stream*, Neto (2017) explica que a tecnologia de *streaming* tem um passado antigo e conhecido, pois a transmissão de áudio já existia em 1920 quando a empresa Muzak Holdings implementou a música de elevador que era tocada continuamente, contudo as transmissões de vídeo em si ainda demoraram para serem viáveis.

 A transmissão contínua de mídia de áudio e vídeo necessita uma divisão do arquivo em pacotes que são transmitidos em sequência e são processados na medida que vão chegando ao receptor. Essa técnica se chama *buffer* que é o armazenamento temporário dos pacotes já recebidos pelo receptor durante a reprodução do conteúdo multimídia. Santos (2010) explica que mesmo que gere latência dos dados recebidos o conteúdo é transmitido sem evitar problemas com o processamento multitarefa.

Segundo Neto (2017), as transmissões de dados atualmente são divisíveis em duas categorias: *on demand* e *live*. O primeiro são transmissões onde o arquivo que está sendo transmitido já esteja armazenado em um banco de dados, nenhum conteúdo é criado em tempo real, enquanto que a *live* (ao vivo) é exatamente o oposto, onde o conteúdo é criado em tempo real com a opções de armazenamento após a transmissão.

Neto (2017) explica que o Youtube e o Facebook implantaram os vídeos ao vivo pois a comunidade e os transmissores dessa informação sentiram a necessidade do recurso para informar ao vivo alguma informação importante e urgente.

Os requisitos de largura de banda para realizar uma transmissão de jogos eletrônicos podem variar de 100kps até 100mbps sendo que o mínimo recomendado de *upload* para a realização da transmissão seria de 3MBps, sendo assim no mínimo 30mbps de *download* (SANTOS, 2010). Se a largura de banda for limitada, a escolha de uma aplicação de vídeo com baixa qualidade seria coerente, ou deveria modificar a estrutura de rede para aumentar a qualidade fornecendo uma maior largura de banda (SANTOS, 2010).

 A transmissão multimídia é muito frágil sendo necessário ter muita qualidade na transmissão pois dependendo do tempo que são transmitidos podem ocorrer latências. Segundo Santos (2010), as aplicações interativas em tempo real são frágeis a atrasos acumulados. A latência máxima de 400ms é o permitido para voz e videoconferência para garantir a qualidade. O jitter é um parâmetro que influencia muito na transmissão multimídia,

ele utiliza o protocolo UDP que constitui a variação estatística do atraso. Essa variação não pode ser muito alta por que pode comprometer o processo de *buffer* no receptor, sendo assim, as redes são projetadas para diminuir o jitter, ou seja o jitter utiliza o buffer para diminuir a variação (SANTOS, 2010).

 Perda de pacotes não pode ser maior do que 5%, essa taxa é definida como a porcentagem de pacotes transmitidos que não chegam ao destino devido há um atraso muito grande, ou problema físico nos equipamentos de transmissão e congestionamento (SANTOS, 2010). Outro parâmetro que ajuda na qualidade da transmissão é o *difference*, que mede o tempo decorrido de um pacote e outro, o ideal é quando o *difference* é constante, ou seja, não variando (SANTOS, 2010).

#### 2.5.3 Streamlabs

 O Streamlabs é um complemento para a transmissão da TwitchTV no OBS, ele possui diversos recursos, como gestão do canal, alarmes de seguir, doação, inscrição, integrações com outros softwares, como por exemplo o Discord que é uma outra ferramenta de bate-papo semelhante ao Skype (STREAMLABS, 2018).

 No Streamlabs é possível obter relatórios completos de cada transmissão, então ele funciona também como uma ferramenta de gestão do seu canal, enviando e-mail de alerta a cada fim de transmissão. O Streamlabs está evoluindo tanto que atualmente já possui o OBS e o Bot integrado, conforme será abordado no decorrer deste trabalho (STREAMLABS, 2018).

#### 2.5.4 Nightbot

É um website de código aberto gratuito onde traz um robô moderador do chat da TwitchTV, com inteligência artificial que permite criar diversos comandos em JavaScript para ele moderar tudo o que os espectadores estão conversando no bate-papo.

O Bot tem diversas ferramentas integradas, moderando também a divulgação dentro do chat, como por exemplo, videos de entretenimentos que já apareceram em transmissões anteriores. O Nightbot se torna uma ferramenta interessante pois permite que os espectadores coloquem músicas de sua preferência na transmissão, sendo assim deixando cada vez mais divertida e responsiva para o espectador participar da transmissão (NIGHTBOT, 2018).

#### **3 METODOLOGIA**

A pesquisa deste trabalho tem uma abordagem descritiva e direta agregando primeiramente os conceitos do jogo, da cultura e tecnologia, sobre o tipo de conhecimento neste universo que foi evolutivo dentro da linha do tempo acompanhando diversos fatores já mencionados.

Uma pesquisa qualitativa será utilizada na compreensão da realidade a ser seguida construindo-se assim o fenômeno por meio da teoria com o foco principal na análise, sendo assim o Autor possui experiência por meio do estudo exploratório dos artigos mencionados neste e descrevendo os resultados por meio da pesquisa de campo.

Godoy (1995) afirma que a pesquisa de campo pode ser vista como uma expressão que busca observações relatadas em uma linguagem não-técnica por meio de palavras e conceitos familiares que buscam a compreensão do fenômeno minimizando o papel de pressuposições admitidas *a priori.* Segundo o autor a pesquisa qualitativa não busca enumerar ou medir os eventos estudados, mas sim em busca dos dados descritivos coletados sobre pessoas, lugares ou processos interativos pelo contato direto do pesquisador com a situação estudada, buscando compreender os fenômenos segundo a perspectiva dos sujeitos.

O conhecimento presente neste trabalho encontra-se na pesquisa bibliográfica analisada em artigos acadêmicos descritos neste somados em uma única obra deste trabalho não foi apenas uma pesquisa bibliográfica, foi feita uma validação de campo onde foi possível realizar alguns streamings para validar se realmente é possível engajar espectadores e criar uma relação na comunidade.

Para a realização deste trabalho foram vistas todas as experiências do autor diretamente na comunidade, consumindo os conteúdos na plataforma e participando de diversos canais diariamente, estudando a forma de realizar o uso da plataforma.

# **4 PROPOSTA DE IMPLEMENTAÇÃO**

A solução proposta após a criação do canal na plataforma TwitchTV, é apresentar o software OBS e as plataformas Streamlabs e Nightbot por meio do conceito de transmissão de jogos eletrônicos, angariando espectadores por meio de conteúdo.

As seções a seguir abordam estas informações mencionadas por meio de pesquisa bibliográfica em artigos acadêmicos, blogs e sites assim como a experiência do Autor como um consumidor e também apresentador na plataforma TwitchTV.

# **4.1 CRIANDO O CANAL DA TWITCH.TV**

O requisito do usuário para realizar a configuração do canal é apenas o acesso à internet e ao site da TwitchTV, além de cumprir os requisitos, é necessário acessar o site https://Twitch.TV e criar uma conta sendo necessário preencher os dados ou logar como usuário do Facebook. Neste trabalho será utilizado o canal do Autor para demonstração que pode ser visto nas sessões posteriores.

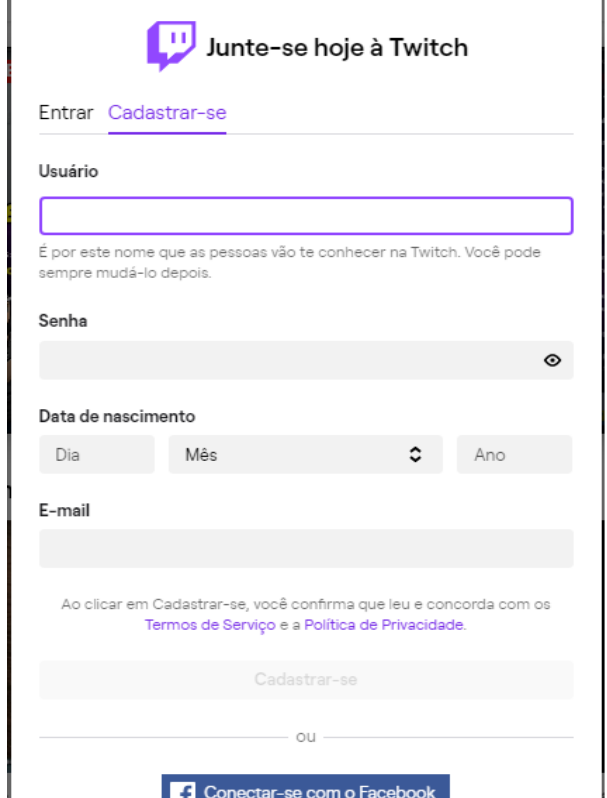

Figura 1 - Cadastro da Twitch.TV

Fonte: Elaborado pelo Autor

#### **4.2 Configuração do canal na TwitchTV**

Após o Login se faz necessário acessar as "configurações" através do botão localizado no canto direito. Ao acessar as configurações o usuário deve definir sua imagem de perfil, banner de perfil e editar seu nome de exibição e biografia para uma melhor apresentação de layout ao espectador.

As configurações o usuário deve-se definir a imagem de perfil e banner para personalizar o canal, a parte de layout é importante pois demonstra profissionalização, após a personalização o usuário pode colocar a sua biografia para os espectadores.

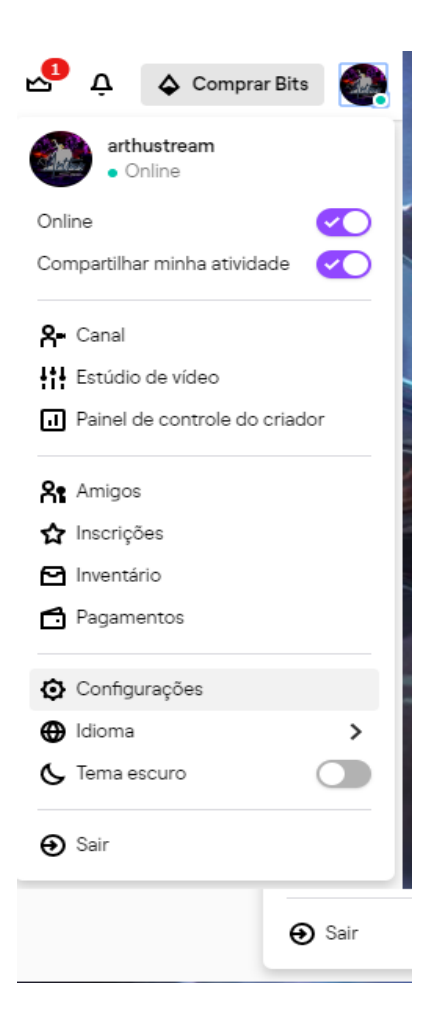

Figura 2 - Configurações

Fonte: Elaborado pelo Autor

# Figura 3 - Configurações de Perfil

|                                                                           | Configurações                                                                                                    |
|---------------------------------------------------------------------------|----------------------------------------------------------------------------------------------------|
| <b>Twitch Prime</b><br>Perfil                                             | Canal e vídeos<br>Segurança e privacidade<br>Notificações<br>Recomendações<br>Conexões                                                                                                    |
| Imagem de perfil                                                          |                                                                                                    |
|                                                                           | Atualizar imagem de perfil<br>τī<br>A imagem deve estar no formato JPEG, PNG ou GIF e não pode ter mais do que 10 MB.                                                                                                    |
| Banner de perfil                                                          |                                                                                                    |
|                                                                           | Atualizar<br>Formato de arquivo: JPEG, PNG, GIF (recomendamos 1200 x 480, máximo de 10 MB)                                                                                                    |
|                                                                           | Fonte: Elaborado pelo Autor                                                                                                    |
|                                                                           | Figura 4 - Biografia                                                                                                    |
| Configurações                                                             |                                                                                                    |
| <b>Twitch Prime</b><br>Perfil                                             | Canal e vídeos<br>Segurança e privacidade<br>Recomendações<br>Notificações<br>Conexões                                                                                                    |
| Configurações de perfil<br>Alterar detalhes de identificação da sua conta |                                                                                                    |
| Usuário                                                                   | arthustream                                                                                                    |
|                                                                           | Você pode atualizar seu nome de usuário                                                                                                    |
| Nome de exibição                                                          | arthustream                                                                                                    |
|                                                                           | Personalize as letras maiúsculas e minúsculas em seu nome de usuário                                                                                                    |
| Biografia                                                                 | Saudações! Meu nome é Denis, mas pode me chamar de Arthus! Moro em Porto Alegre/RS - BR. Depois de muito<br>Π<br>consegui finalmente começar a fazer minhas lives! Espero que você se divirta e seja muito bem vindo! Meu objetivo |
|                                                                           | Descreva quem é você em menos de 300 caracteres                                                                                                    |

Fonte: Elaborado pelo Autor

Em nota o "*Nome de exibição"* o usuário define o que irá aparecer no bate-papo durante a transmissão, na biografia o apresentador pode incluir uma mini-apresentação além de ser possível apresentar o lado pessoal do apresentador ao espectador, essa parte é importante pois é onde o apresentador inicia o seu relacionamento indireto com o espectador.

 $\sim$   $\sim$   $\sim$   $\sim$   $\sim$   $\sim$   $\sim$   $\sim$ 

Selecionando em configurações o botão Canal e Vídeo é feita a coleta da Chave de transmissão primária que servirá como meio de comunicação para inserir no OBS e realizar o pareamento no cliente para o servidor da TwitchTV que será visto na sessão 4.3.

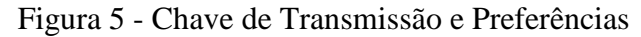

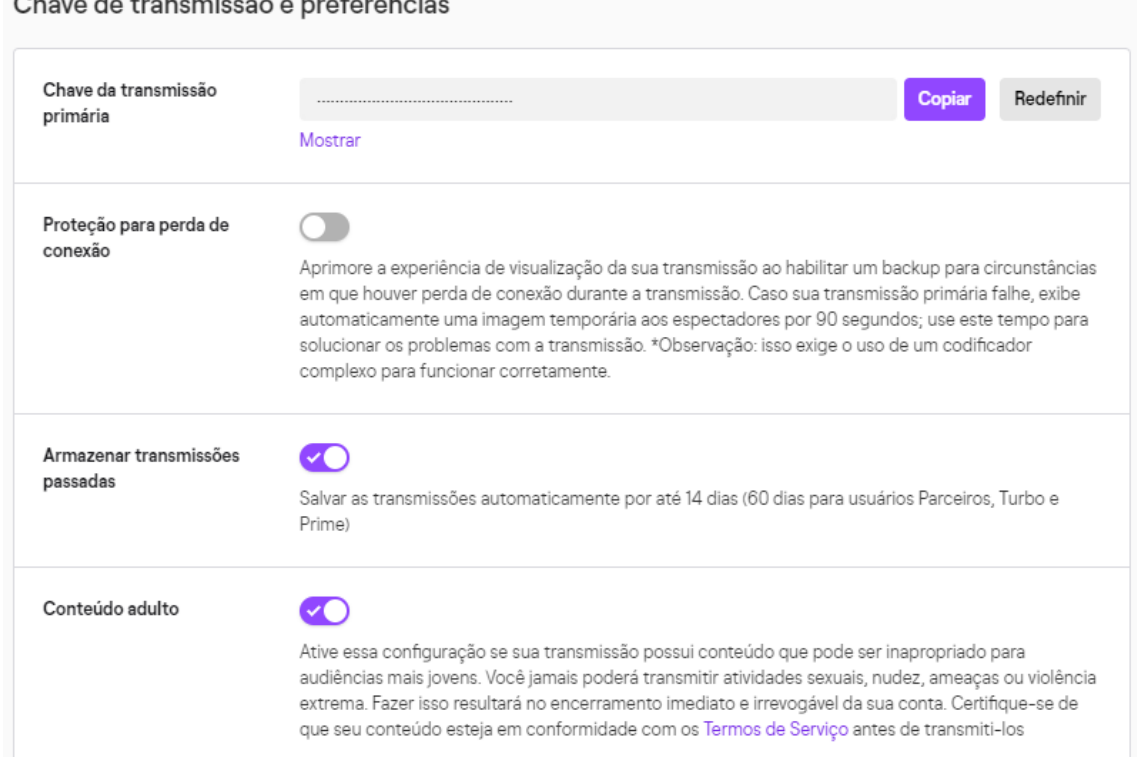

Fonte: Elaborado pelo Autor

Conforme é visualizado na Figura 6, para salvar as transmissões é necessário habilitar o botão "Armazenar transmissões passadas" para *download* após transmissão, muitos criadores de conteúdo salvam as transmissões para criar vídeos para divulgação no Facebook, Instagram e Youtube. Algumas transmissões possuem um conteúdo para um público adulto, onde existe a presença de jogos com violência, palavrões e xingamentos por parte do apresentador, logo se a transmissão for de conteúdo adulto ou acima de 18 anos, o apresentador deve selecionar "Conteúdo adulto" para não se comprometer com as Diretrizes da Comunidade onde o deve se enquadrar nas regras da plataforma.

#### 4.2.2 Banner Offline

Quando a transmissão está offline é importante realizar o *upload* do banner de reprodução *offline* para informar horários ou demais fontes de conteúdo do seu canal, como por exemplo as redes sociais, assim o público continua interagindo com o apresentador. Importante o *streamer* colocar os links unificados e unânimes, sendo assim os espectadores conseguem encontrar com facilidade as redes sociais do apresentador.

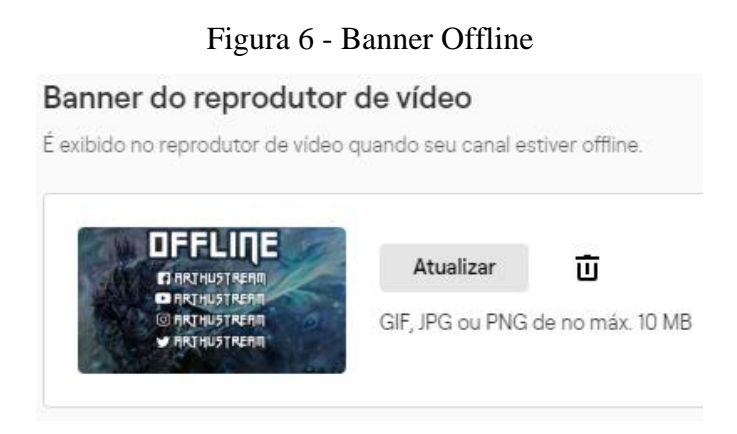

Fonte: Elaborado pelo Autor

# 4.2.3 Segurança: Verificação de e-mail

Após a criação do canal é importante acessar o e-mail do usuário e realizar a verificação do e-mail para vincular à conta da TwitchTV, essa validação é importante para o canal receber os espectadores, pois se a conta não for verificada a plataforma entende que pode ser um robô ou um terceiro que está gerenciando o canal.

Figura 7 - Verificação de e-mail

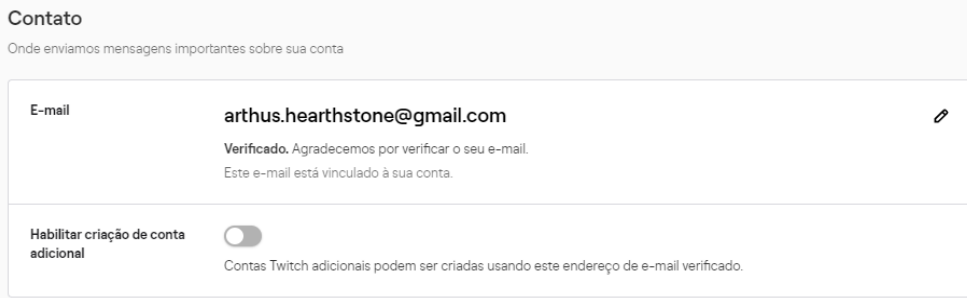

Fonte: Elaborado pelo Autor

## 4.2.4 Segurança: Autenticação de dois fatores

Em Configurações, Segurança e Privacidade, em Segurança é necessário ativar a "Autenticação de dois fatores" conforme é apresentado na Figura 9, onde nota-se que para participar do Programa de Afiliados faz-se um dos requisitos habilitar esta funcionalidade para segurança dos participantes.

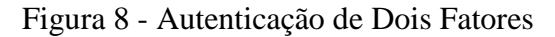

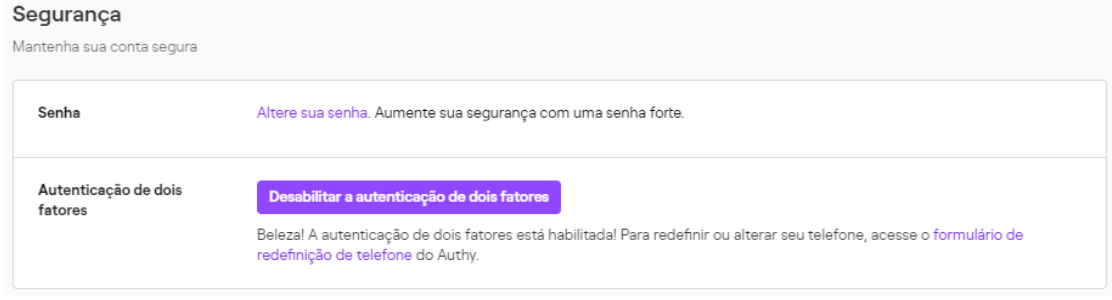

# Fonte: Elaborado pelo Autor

# 4.2.5 Informações da Transmissão

É necessário antes de iniciar a transmissão, que o apresentador coloque um título na transmissão, informando por meio da Notificação ao vivo o objetivo da transmissão, categoria do jogo que será apresentado.

Quando o apresentador inicia sua transmissão os espectadores que seguiram o canal recebem uma notificação no aplicativo e também um e-mail informando que o seu apresentador favorito está on-line.

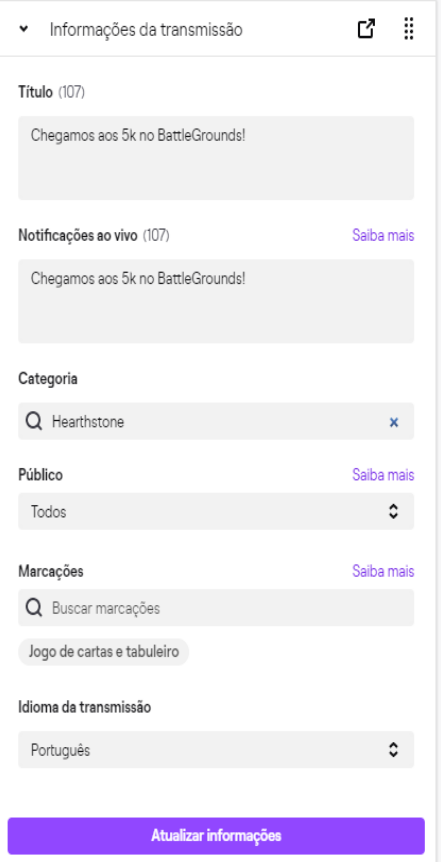

Figura 9 - Informações da Transmissão

Fonte: Elaborado pelo Autor

Explorar gerenciamento de transmissão

#### **4.3 Configuração do Cliente**

Neto (2017) apresenta a configuração do servidor na plataforma TwitchTV para configurar o canal criando a conta na plataforma e configurando o layout. Após configurações básicas de segurança é necessário acessar o cliente, verificar os requisitos, instalar e configurar o OBS de acordo com a preferência do apresentador.

Neto (2017) demonstra as configurações necessárias para a transmissão da tela do cliente para o servidor. O apresentador pode possuir dois computadores, o computador de transmissão juntamente com um monitor de moderação de bate-papo, navegação com uma placa de captura e outro computador com um requisito elevado de configuração de processamento e vídeo juntamente com o monitor principal onde o apresentador visualiza o jogo. Sendo assim o aplicativo para reproduzir a tela do cliente e realizar a transmissão por meio da chave onde foi coletada na plataforma TwitchTV.

Conforme é visto na Figura 1, é demonstrado o conjunto de conexão de transmissão para a TwitchTV:

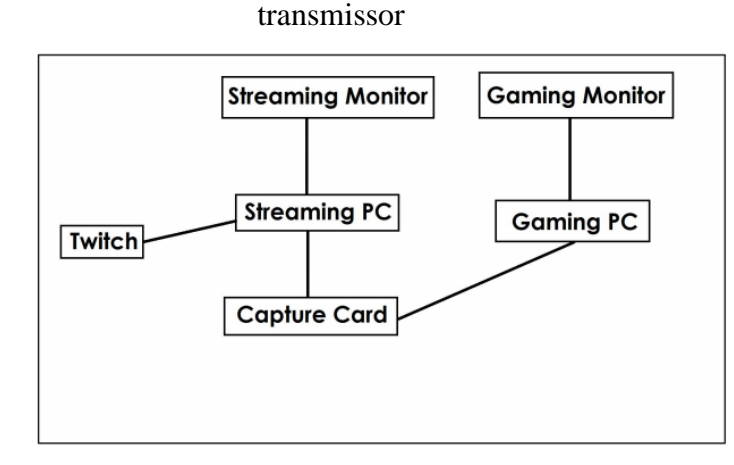

Figura 10 - Esquema de conexão entre computador de jogo e computador

Fonte: (NETO, 2017)

# 4.3.1 Requisitos do OBS

Os requisitos de utilização que não forem citados neste trabalho, no caso de outros sistemas operacionais como MacOS ou Linux, podem ser encontrados no site oficial do OBS. Para utilização do OBS também é necessária uma placa de vídeo utilizando os drivers mais recentes da GPU. Os seguintes requisitos mínimos são necessários para transmitir utilizando o sistema operacional Windows:

- Placa de vídeo: GPU compatível com DirectX 10.1
- Windows, utilizar o 7 ou mais recente.

# Figura 11 - Download OBS Selecione seu Sistema Operacional Versão: 24.0.3<br>Publicado em: October 11th A versão para Windows do OBS Studio suporta o Windows 7, 8, 8.1 e 10. **Baixar Instalador** Baixar Instalador (32-bit) **Download por BitTorrent Baixar Zip** Ver no GitHub **Lançamentos Anteriores** අ

Fonte: Elaborado pelo Autor

# 4.3.2 Configuração do OBS

Neto (2017) explica que ao ver sua tela inicial, a parte superior é apresentada a imagem do cliente ao servidor que será transmitido.

Conforme pode ser visualizado na Figura 12, após a configuração, será criado uma cena, e após capturar o jogo eletrônico, pode ser adicionado imagens, links, textos, e também captura de Webcam do dispositivo.

# Figura 12 - Tela Inicial OBS

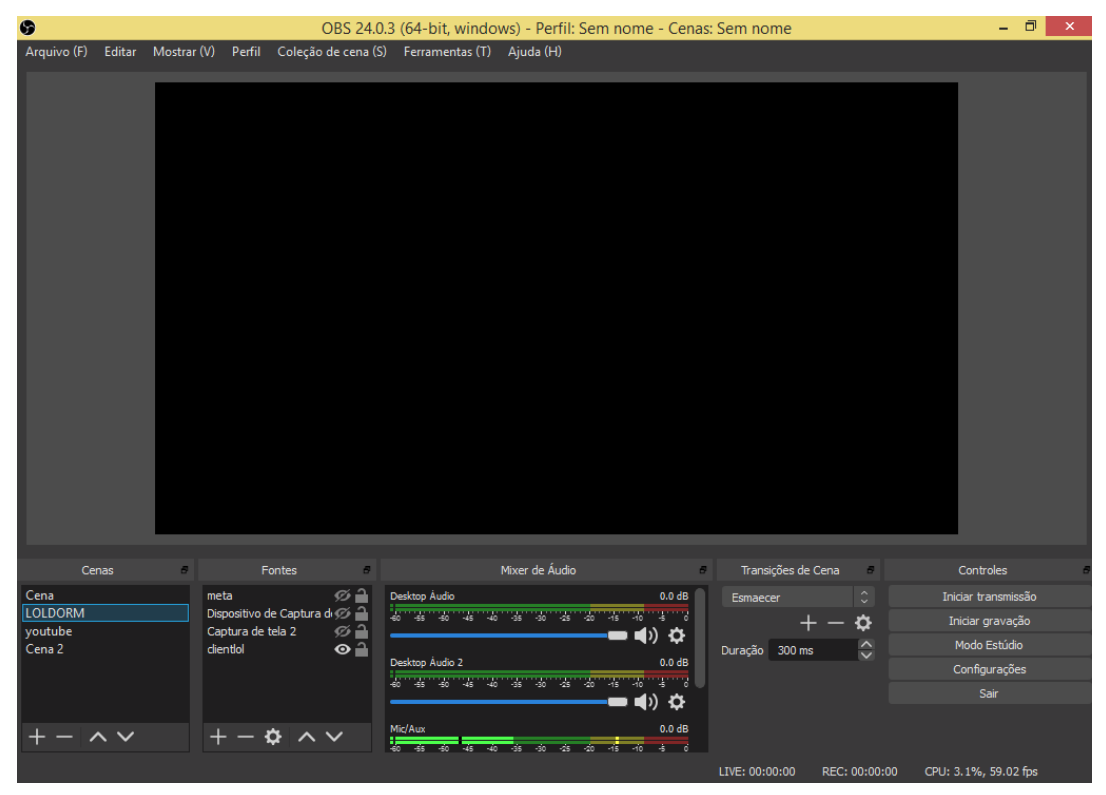

Fonte: Elaborado pelo Autor

Para uma configuração rápida é recomendável acessar o assistente de configuração que irá realizar uma validação dos componentes do usuário como conexão de internet, tamanho de vídeo e validar todos os requisitos do usuário.

O assistente identifica automaticamente o tamanho do monitor que será utilizado para apresentação, e nas informações da transmissão o usuário poderá selecionar a origem do serviço que será feita a transmissão inserindo a chave de transmissão que foi coletada, conforme visualizado na Figura 2.4.

Ao inserir a chave de transmissão o assistente de configuração irá realizar uma validação da conexão de internet, dos requisitos do computador e a configuração de áudio do ambiente do cliente, onde é feito a configuração automática, o assistente solicitará uma confirmação junto com a descrição das configurações selecionadas para a melhor qualidade de transmissão e sendo assim, encerrando a parte de configuração.

O apresentador pode adicionar a quantidade necessária de cenas conforme a Figura 12 demonstra existem diversas abas na parte inferior onde é ajustado as cenas, como por exemplo, pré-jogo, cena principal e pós-jogo, como por exemplo no pré-jogo, uma imagem informando que a transmissão irá iniciar, e no pós-jogo uma imagem de agradecimento com redes sociais. Na aba inferior também possui um Mixer de Áudio, onde o apresentador pode ajustar o áudio sem precisar sair do aplicativo.

> G Assistente de configuração | x **Resultados Finais** Teste completo O programa determinou que estas configurações estimadas são as mais ideais para você: Servico Twitch Servidor DEPRECATED South America: Sao Paulo, Brazil Taxa de Bits do Vídeo 6000 Codificador da transmissão Hardware (NVENC) Codificador da Gravação Hardware (NVENC) Qualidade da gravação Alta qualidade, tamanho médio Resolução de base (tela) 1920x1080 Resolução de saída (escala) 1280x720 **FPS** 30 Para usar essas configurações, clique em "Aplicar Configurações". Para reconfigurar o assistente e tentar<br>novamente, clique em "Voltar". Para definir manualmente, clique em "Cancelar" e abra as "Configurações". Voltar Aplicar Configurações Cancelar

Figura 13 - Configuração do OBS

Fonte: Elaborado pelo Autor

# **4.4 Streamlabs**

Nesta pesquisa será demonstrado algumas das funcionalidades do Streamlabs que pode ser inserido no OBS para capturar as informações do canal da TwitchTV e transmitir por meio de eventos, alertas e metas que podem trazer diversos benefícios para a apresentação.

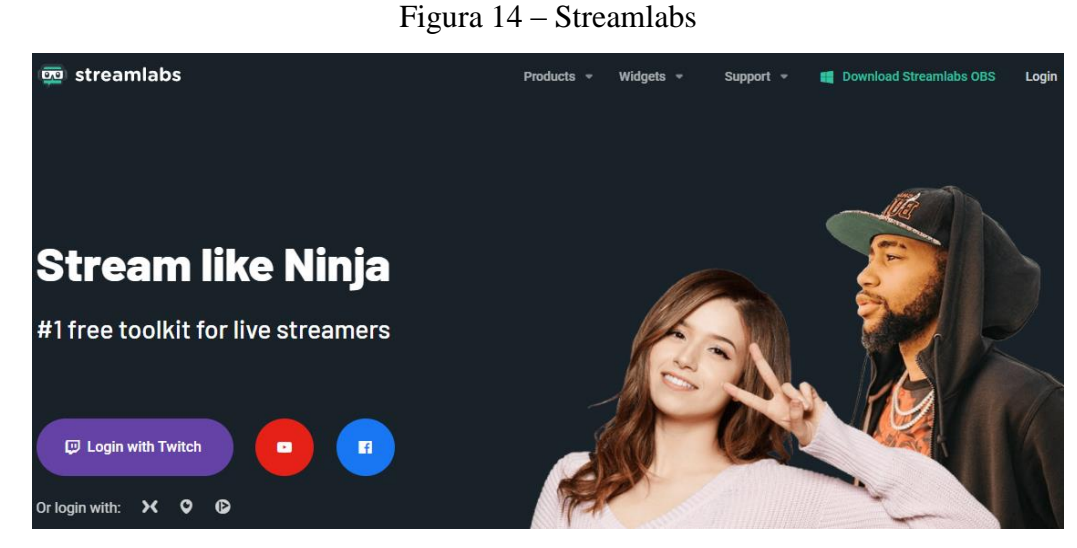

Fonte: Elaborado pelo Autor

Após a realização do login na plataforma Streamlabs com o usuário da TwitchTV o aplicativo solicita autorização para habilitar a sincronização como os alertas. A plataforma gera um link onde um NAV/Link onde é inserido na tela do OBS do cliente, importante para avisar ao apresentador e aos demais espectadores toda vez que um usuário segue, se inscreve, faz uma doação para o canal e até mesmo outro apresentador realiza a hospedagem.

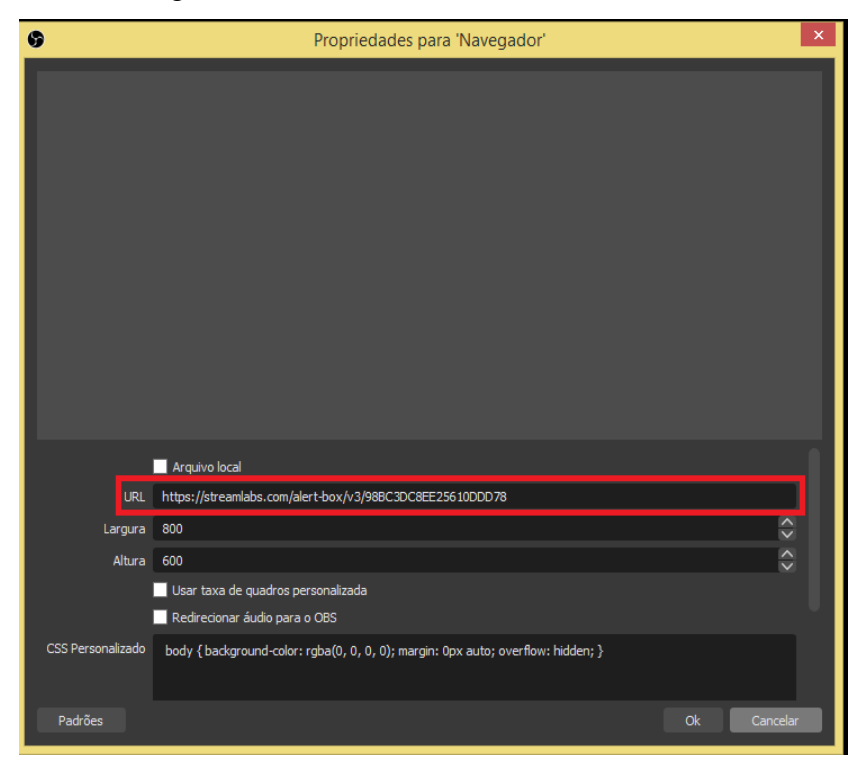

#### Figura 15 - Adicionando link do Streamlabs no OBS

Fonte: Elaborado pelo Autor

O espectador quando clica em seguir, ou se inscreve no canal ou faz uma doação, por sua vez, o Streamlabs captura essa informação e gera um alerta no OBS com som e um GIF aparecendo uma mensagem de texto ou até mesmo interpretada por uma voz onde todos visualizam e escutam gerando assim, participação adicional ao espectador.

Figura 16 - Esquema TwitchTV/Streamlabs/OBS

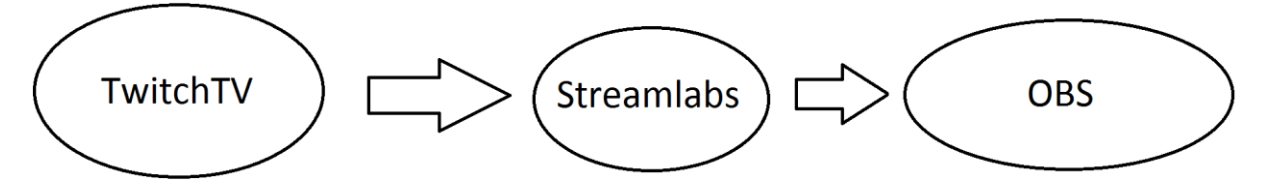

# Fonte: Elaborado pelo Autor

Essa interação ocorre de maneira automática durante a transmissão, dessa forma o apresentador recebendo o alerta, agradece ao espectador ou muitas vezes responde uma dúvida sobre o jogo e até mesmo pessoal. O Streamlabs possui as seguintes funcionalidades:

- Alertas;
- API Doações via Paypal;
- Caixa de bate-papo na tela para produção de conteúdo;
- Lista de eventos: Inscrição, seguidores, hospedagens;
- Meta de doação.

# 4.4.1 Alertas

Após o login do usuário no Streamlabs, pode-se configurar o alerta da forma como quiser para cada segmento utilizando outros gifs, som, cor de fundo juntamente com um texto de agradecimento. O Streamlabs também disponibiliza para os *streamers* menos experientes templates prontos para uma rápida utilização.

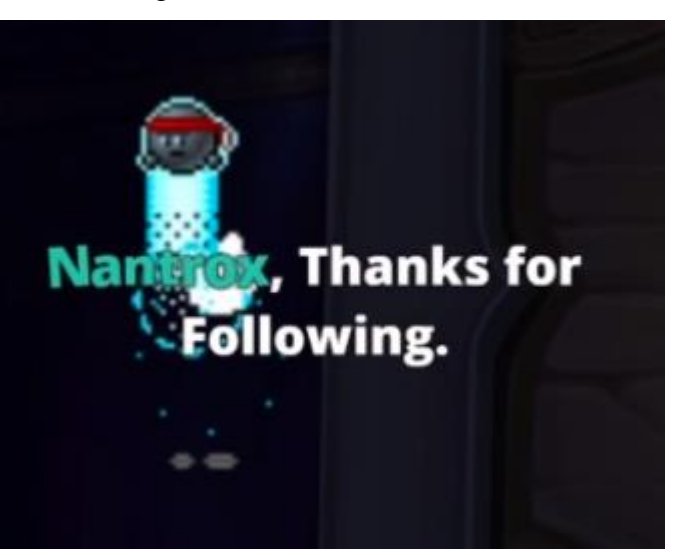

Figura 17 - Alertas StreamLabs

Fonte: Twitch.tv/Educated\_Collins (2019)

Outras utilizações do Streamlabs que é o apresentador é liberar informações para os espectadores como por exemplo: quantidade de tempo que está sendo feita a transmissão, bate-papo, último inscrito e uma lista de eventos. A figura 18 demonstra a maior parte das funcionalidades descritas.

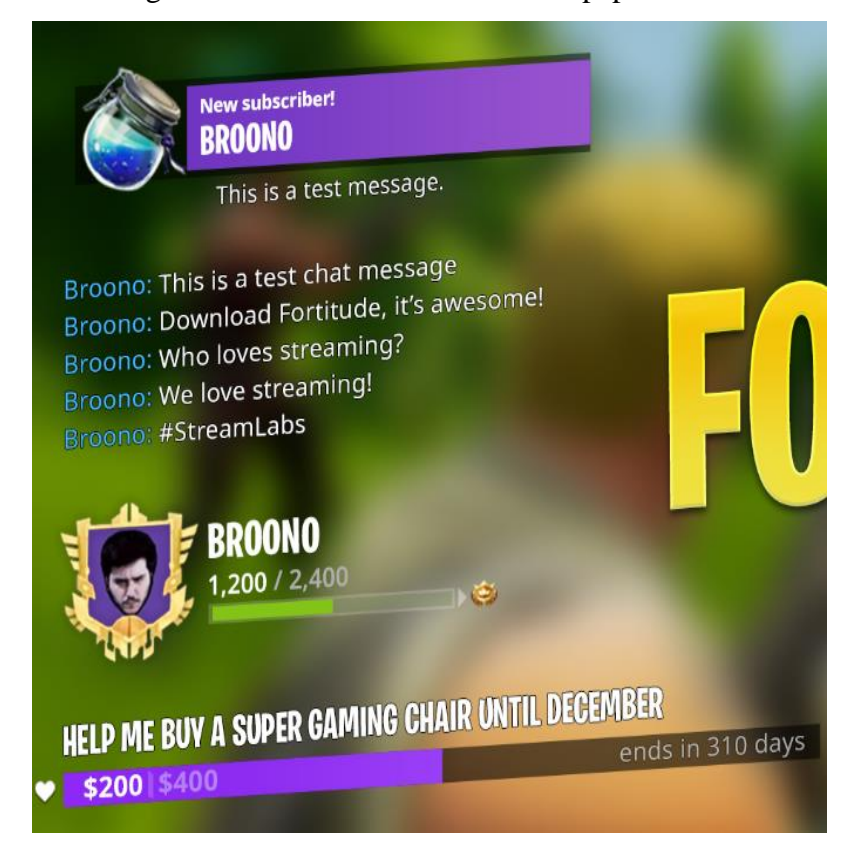

Figura 18 - Lista de Eventos e Bate-papo

Fonte: Elaborado pelo Autor

Também pode ser feita uma meta mensal para melhoria do canal, como no exemplo da figura 18 onde o apresentador pede em troca dos conteúdos oferecidos, um auxílio financeiro.

Para finalizar a seção do Streamlabs seguimos o canal com uma conta terceira para validar o log de registro da funcionalidade de eventos que podem ser alocados na tela junto ao NAV que pode ser incluído no OBS.

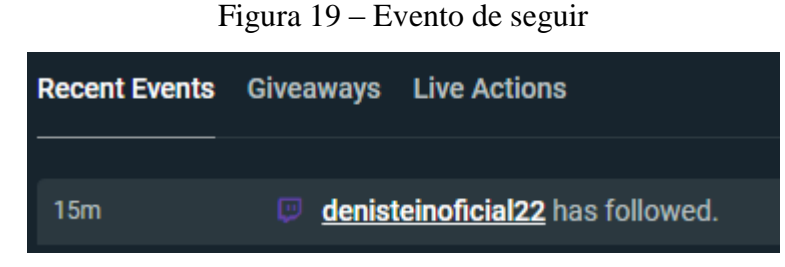

Fonte: Elaborado pelo Autor

# **4.5 Nightbot**

O Nightbot é uma ferramenta utilizada pelos apresentadores pois auxilia a moderar o bate-papo com proteção de spam, interação por meio de comandos, sorteios para os espectadores, solicitação de música e mensagens automáticas por tempo determinado. Uma das funcionalidades do NightBot é o alerta aos espectadores, que são mensagens que ocorrem no bate-papo como por exemplo eventos da transmissão anterior como clipes, imagens e links por meio de timer ou quantidade de mensagens.

Assim que o usuário escreve um comando o Nightbot recebe essa solicitação e devolve uma informação, assim sendo, a mais importante funcionalidade é a interação, os comandos são muito utilizados pelos usuários para adquirir maiores informações e até mesmo participar de sorteios.

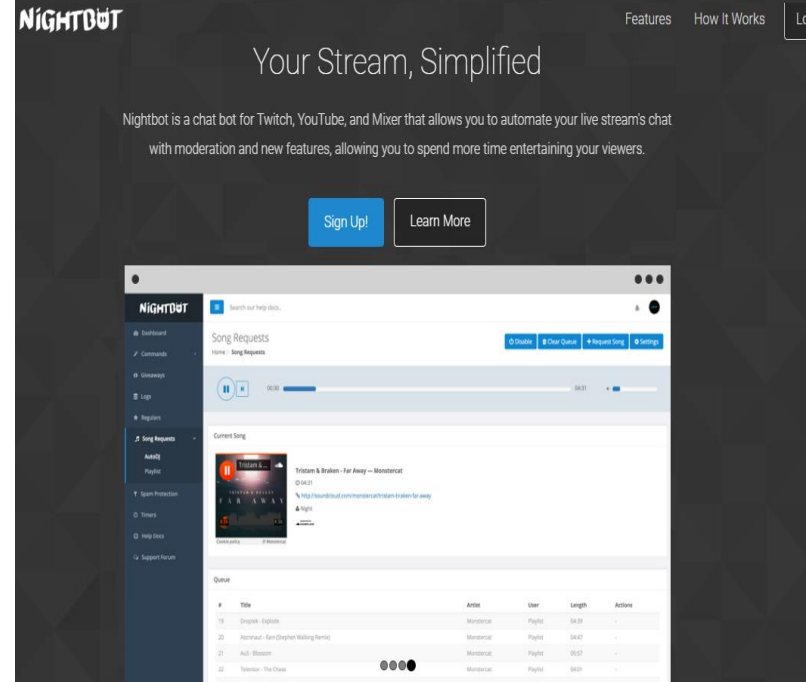

# Figura 20 - Nightbot

#### Fonte: Elaborado pelo Autor

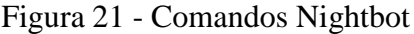

| Comando<br>Jä | mensagem                                                                                                    |
|---------------|----------------------------------------------------------------------------------------------------|
| $!$ cmd       | Os comandos do canal são: !donate / !insta / !face / !mulligans / !whats / !disc / !mamou / !ez                                                    |
| ! decks       | Os melhores decks do bosque das bruxas neste link: https://www.mulligans.com.br/noticias/novos-decks-de-bosque-das-bruxas                          |
| !disco        | Participe do discord do mulligans: https://discordapp.com/invite/BjFDeYE                                                                           |
| !doar         | Ajude o canal com um donate: https://pagseguro.uol.com.br/checkout/nc/nl/donation/sender-identification.jhtml?t=274b14298ac2dd7eef1751bdec7e9283&e |
| ! este        | Essa foi fácil, eu realmente achei que ele não ia ganhar! Kappa                                                                                    |
| !face         | Curta a página do arthus aew! https://www.facebook.com/arthustream/                                                                                |
| linsta        | Se liga nas fotos do Arthus: https://www.instagram.com/arthustream/ e do mulligans https://www.instagram.com/hsmulligans/                          |
| ! mãe         | \$(user), arthus mamou \$(count) vezes hoje! KappaPride                                                                                            |
| ! mulligans   | Mulligans é um fansite de hearthstone, acesse https://www.mulligans.com.br e a página no facebook: https://www.facebook.com/Mulligans.com.br/      |
| ! paladinopar | AAECAaToAgaKB68H2Qe5wQK36QLN9AIM + wGZAtwD8gX0Bc8GsQiWCdnHApvLAvjSArfnAgA =                                                                        |
| ! mulligans   | Mulligans é um fansite de hearthstone, acesse https://www.mulligans.com.br e a página no facebook: https://www.facebook.com/Mulligans.com.br/      |
| ! paladinopar | AAECAaToAgaKB68H2Qe5wQK36QLN9AIM + wGZAtwD8gX0Bc8GsQiWCdnHApvLAvjSArfnAgA =                                                                        |

Fonte: Elaborado pelo Autor

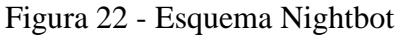

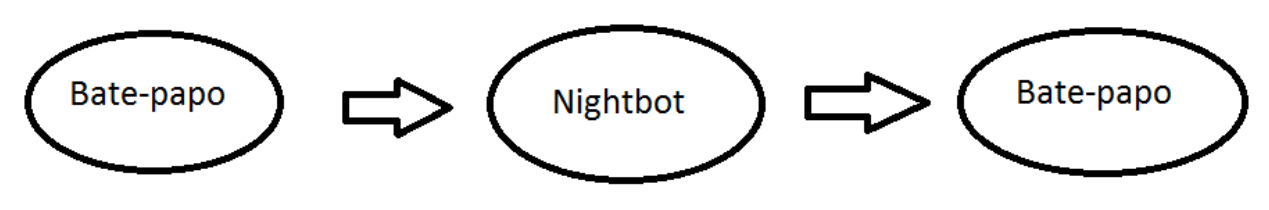

Fonte: Elaborado pelo Autor

Outra funcionalidade do Nightbot é a realização de sorteios que o apresentador pode fazer para seus espectadores juntamente com o comando que o mesmo pode definir, sendo assim o Nightbot identifica as mensagens e adiciona as mesmas em uma lista para realização do sorteio.

O Nightbot também possui um toca-músicas que pode ser adicionado na apresentação onde os espectadores podem selecionar músicas em uma lista onde é realizada a adição automaticamente por meio de um comando + o link da música. Sendo assim, pode ser observado o atingimento de um dos objetivos específicos, de apresentar o OBS e as plataformas Streamlabs e Nightbot para qualquer leitor realizar uma transmissão de qualidade pela plataforma TwitchTV.

Ao inserir uma mensagem na lista negra e executar por uma conta terceira realizamos um teste ao enviar uma mensagem no bate-papo na Figura 22 onde o Nightbot recebe a mensagem e sinaliza automaticamente excluindo um spam que foi adicionado na *blacklist* (Lista negra).

#### Figura 23 – Spam

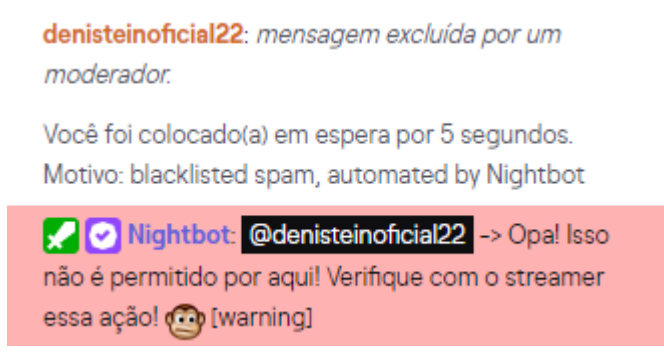

Fonte: Elaborado pelo Autor

Na seção 4.6 será apresentado ao leitor a metodologia e o conceito das transmissões e certificados de qualidade da transmissão dos jogos eletrônicos por meio da TwitchTV.

#### **4.6 Iniciando as transmissões**

Após a configuração do canal da TwitchTV, a configuração do OBS, Streamlabs e Nightbot, o apresentador escolhe seu jogo eletrônico e começa a construir uma comunidade própria buscando atingir o objetivo de se tornar um membro no programa de afiliados da plataforma.

Começando a jornada na TwitchTV o apresentador fazendo a primeira transmissão atinge a primeira certificação que é a conquista "começou", para isso o apresentador deve buscar seguir os critérios elencados na Figura 22.

#### Figura 24 - Começou

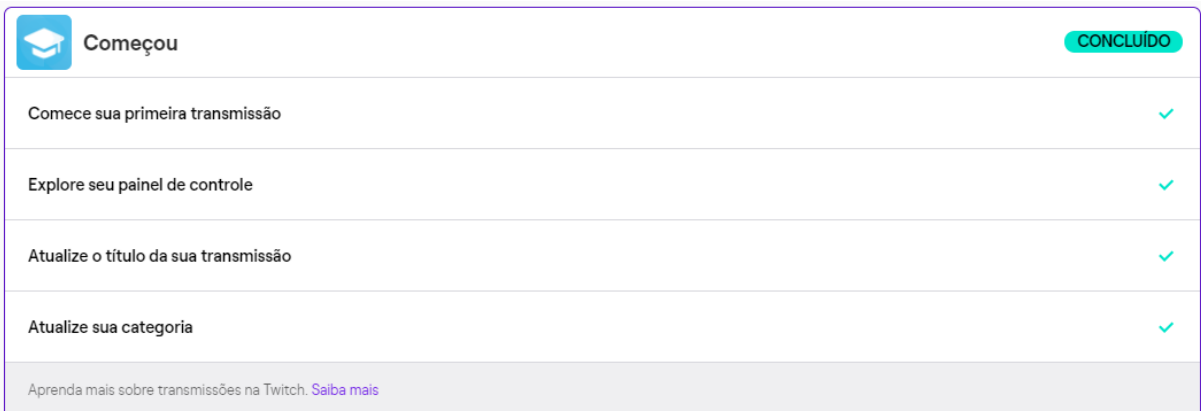

#### Fonte: Elaborado pelo Autor

Uma transmissão bem-sucedida na TwitchTV é ter uma comunidade muito conectada com o criador de conteúdo ou apresentador que deve ter um cronograma semanal de apresentações para mostrar aos espectadores a agenda do canal. Segundo Suganuma (2018), o apresentador estar ao vivo jogando para outras pessoas torna uma carreira de entretenimento. Os espectadores que gostarem do apresentador começam a seguir seu canal, tornando-se seguidores desenvolvendo um relacionamento entre as partes, então é importante o apresentador ter em mente o seu nicho, o seu estilo de jogo e aperfeiçoar e melhorar a qualidade da transmissão para manter seus espectadores.

# Figura 25 - Criando uma comunidade

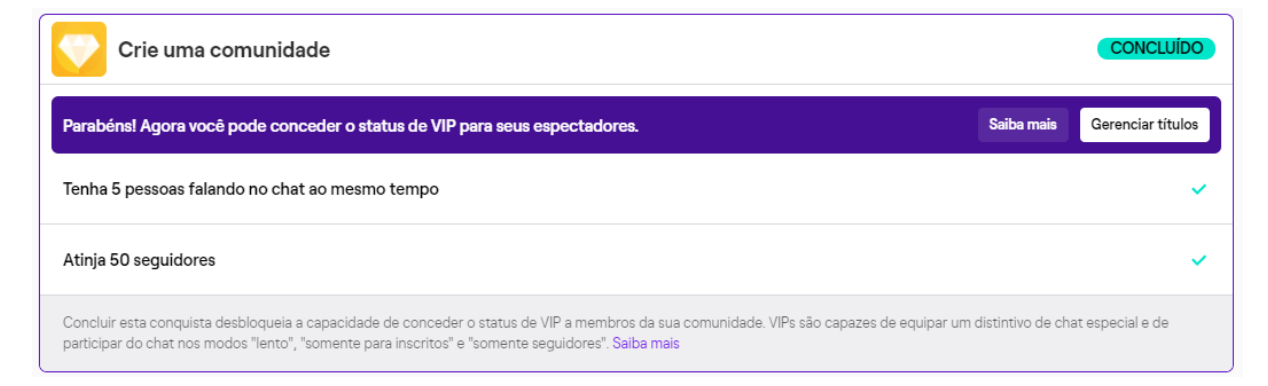

Fonte: O Autor

4.6.1 Bate-papo

O bate-papo é o canal principal onde os espectadores podem se comunicar com o apresentador, portanto é importante para este, interagir com o bate-papo, verificando feedbacks positivos e negativos para sua moderação.

# Figura 26 - Moderação

# Controles do AutoMod

AutoMod rulesets Retenha automaticamente mensagens de risco para que os moderadores analisem

Termos e frases bloqueados Mensagens que contêm esses termos ou frases serão bloqueadas do chat

Termos e frases permitidos As mensagens que contêm esses termos e nenhum outro termo bloqueado não serão retidas pelo AutoMod

#### Fonte: Elaborado Autor

Quando um canal tem muitos espectadores, torna-se complexo comunicar-se corretamente, e para isso o apresentador pode ativar o modo lento para os espectadores terem uma pausa a cada mensagem, ou seja, o espectador manda uma mensagem e deve aguardar um tempo determinado para mandar outra mensagem. Os inscritos do canal enviam mensagens normalmente, ignorando o modo lento, o que faz a inscrição ter mais um benefício maior.

4.6.2 O Seguidor

Geralmente o apresentador torna-se uma figura pública, como uma celebridade ou jogador de *Esports*, quando tem milhares de espectadores sente uma conexão individual com cada espectador como se realmente fosse um fã, Suganuma (2018) explica que os espectadores buscam canais em diversas categorias que possuam boa qualidade de apresentação, interação, conhecimento e entretenimento.

Na TwitchTV o canal que mais possui espectadores é o que aparece primeiro na busca pela plataforma. O criador de conteúdo ou o apresentador deve ter em mente que precisa ser competitivo, quanto mais transmissões e quanto maior a qualidade de conteúdo, maior a probabilidade do seu canal crescer.

Todas as transmissões chegarão ao espectador com uma notificação por e-mail informando que o apresentador está realizando a transmissão, então é importante o apresentador possuir um cronograma e uma rotina para início.

Os apresentadores podem realizar algum evento ou sorteio especialmente para quem seguir o canal na semana, ou no mês recorrente para engajar ainda mais. A função "timer" torna-se interessante para ser utilizado pelo apresentador junto ao Nightbot, para lembrar os espectadores no meio da transmissão que a esta *live* terá um sorteio.

O apresentador pode incluir no título da transmissão para informar aos usuários que, após o atingimento da meta mensal, será realizado um sorteio, outra funcionalidade é acessar o painel de moderação e habilitar somente seguidores durante um tempo determinado conforme figura 25.

Um comando pode ser executado no bate-papo como o '/followersmode' que somente seguidores que podem interagir no bate-papo forçando os espectadores a seguir o canal.

#### Figura 27 - Modo somente seguidores

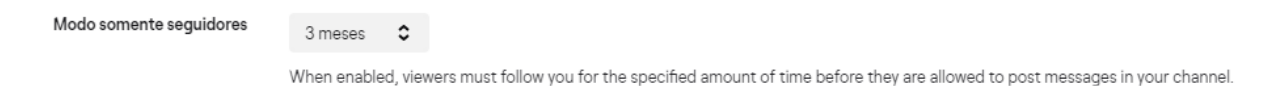

#### Fonte: Elaborada pelo Autor

4.6.3 O Inscrito

O inscrito é o seguidor que opta por apoiar financeiramente o canal e usufruir de todos os benefícios: distintivo, emotes, além de também não serem obrigados a visualizar propagandas e publicidade durante a transmissão.

Figura 28 - Imagem promocional de painel

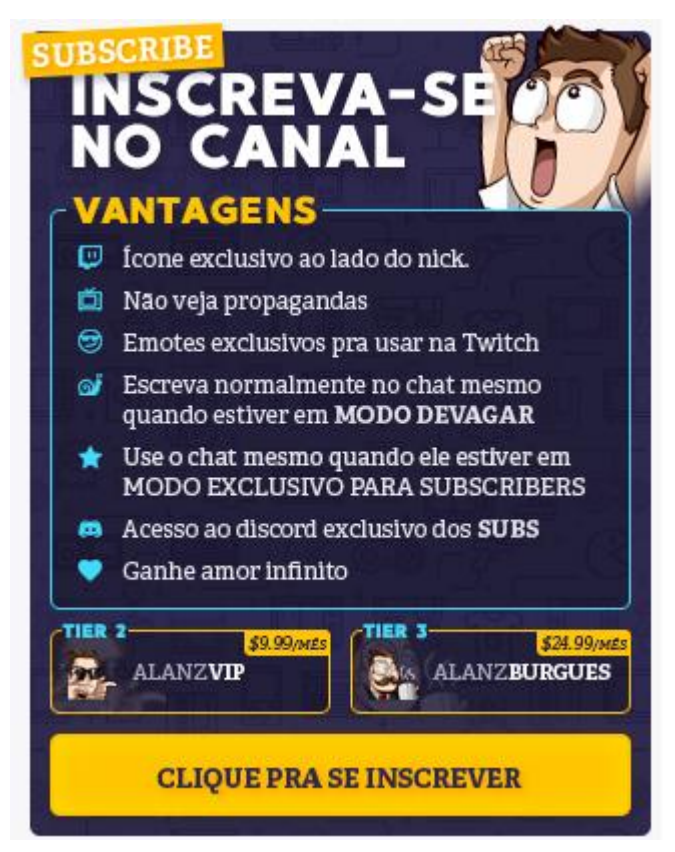

Fonte: Twitch.tv/Alanzoka (2019)

É importante considerar quando a transmissão possui muitos espectadores os participantes se inscrevem na transmissão em troca de atenção ou uma pergunta relevante pois quando o espectador se inscreve, ele libera um som e uma mensagem para o apresentador, dessa forma o mesmo começa a ser atencioso somente com inscritos.

Considerado como um fã, geralmente o inscrito sempre está na transmissão, eles demonstram maior conhecimento do apresentador e do jogo, geralmente ajudam o apresentador com seu distintivo de moderador ou inscrito participando e interagindo o tempo todo, sempre auxiliando o apresentador passando feedbacks positivos para melhorar cada vez mais a transmissão.

# 4.6.4 Resumo da Transmissão

Nessa seção o Autor disponibiliza a Figura 27 onde em uma hora e vinte minutos foi possível angariar espectadores e seguidores sendo possível a partir dos processos revelados e utilizados com a apresentação da metodologia deste trabalho.

Sendo assim após horas depois da transmissão o apresentador pode verificar o resultado dos dados e analisá-los para ter uma métrica e atingir os objetivos do canal.

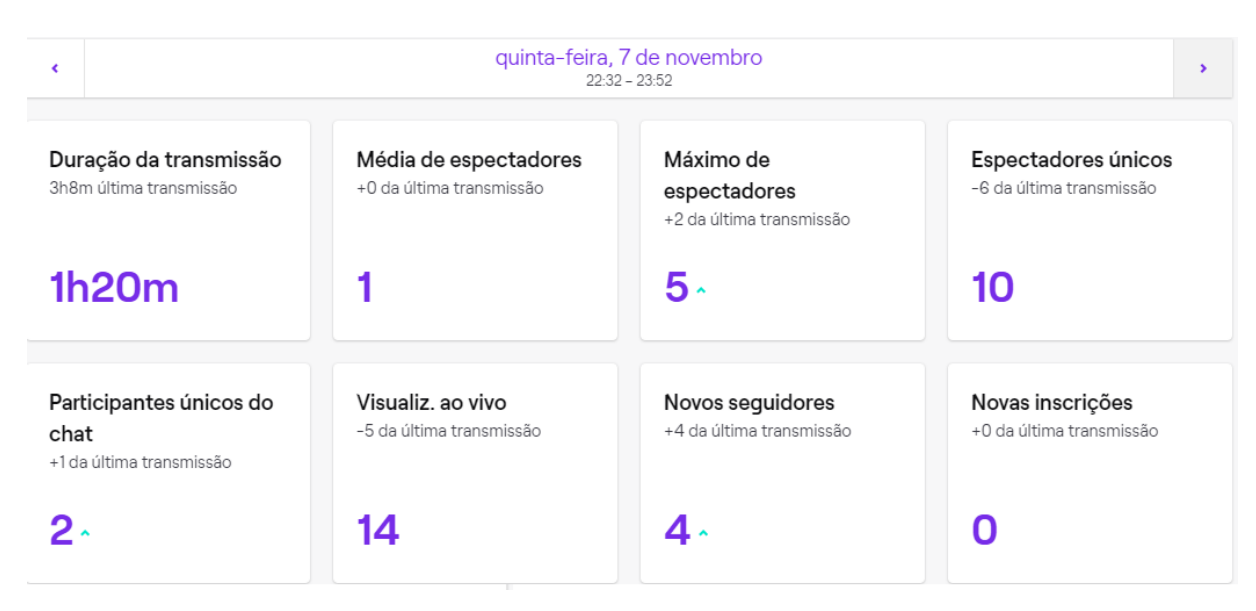

Figura 29 - Resumo da transmissão

Fonte: Elaborado pelo Autor

O relatório demonstra 8 categorias que podem ser compreendidas sobre a performance de cada transmissão, é importante lembrar que a TwitchTV possui diversas conquistas que pode ser atingida pelo usuário na busca de ser um afiliado ou parceiro.

# **4.7 Programa de Afiliados**

Após começar a captar seguidores é necessário o apresentador ter uma dinâmica intensa e um cronograma semanal juntamente com suas mídias sociais. É sugerido pelo Autor como um afiliado do programa da TwitchTV que o apresentador iniciante realize no mínimo duas horas semanais no primeiro mês, o que pode ser facilmente atingido.

Os apresentadores têm um objetivo, uma rota para se tornar um afiliado da plataforma e começar a receber assinaturas, existem critérios de avaliação pela própria plataforma, onde possui uma regra legal para os participantes, até mesmo pela proteção jurídica da plataforma e do apresentador que deve ser seguida, o mesmo deve apresentar seus dados pessoais que será visto no final desta sessão.

#### Figura 30 - A rota para ser um Afiliado

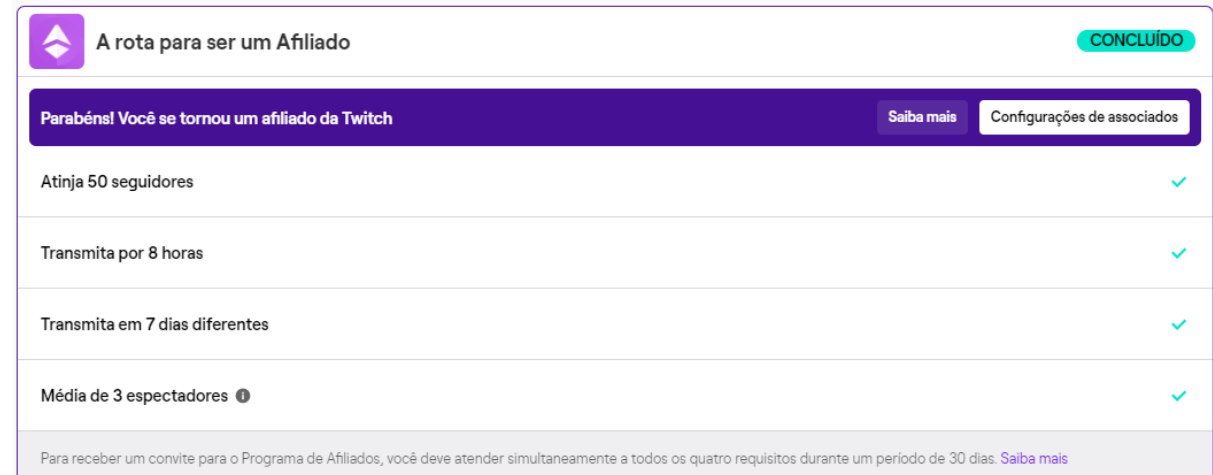

Fonte: Elaborado pelo Autor

#### Figura 31 - Programa de Afiliação da TwitchTV

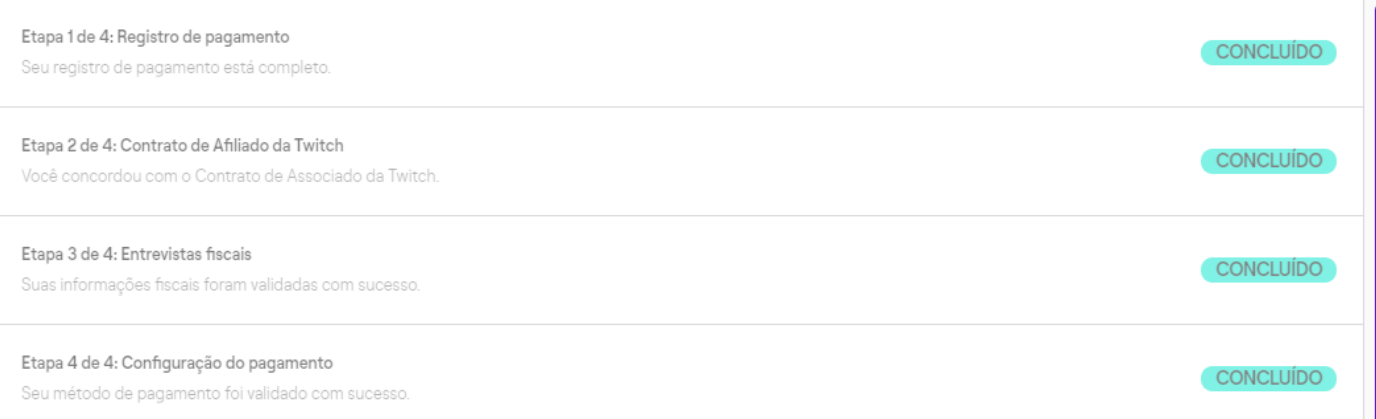

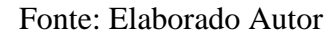

#### 4.7.1 Programa de Parceria

Uma vez que um canal da Twitch cresce muito rápido, o apresentador será habilitado a participar do Programa de Parceria da TwitchTV, o qual funciona apenas por meio de convites, semelhante a um contrato, onde o apresentador, ao atingir os requisitos necessários será convidado a ser um parceiro da plataforma. Geralmente esse fato ocorre pela grande qualidade de conteúdo e, sendo assim, o número de espectadores cresce de forma exorbitante.

Muitas vezes o apresentador que atinge a parceria da Twitch é o que geralmente já possui um público ou um nicho estabelecido por meio de suas redes sociais como Twitter, Facebook, Instagram e principalmente o Youtube. O marketing digital da criação de conteúdo é o grande mistério do sucesso de um apresentador, pois ele é o seu produto, então se o mesmo possui uma grande qualidade não tem por que não divulgar seu trabalho utilizando estratégias de marketing.

O visualizador adequado e bem qualificado consegue um contrato com a TwitchTV, obtendo um lucro maior com as assinaturas e também podendo liberar anúncios da Amazon para os espectadores.

| A rota para ser um Parceiro                                                                                                    |            |  |
|----------------------------------------------------------------------------------------------------|------------|--|
| de performance em 30 dias (15/10/19 - 13/11/19)                                                                                                    |            |  |
| Transmita por 25 horas                                                                                                    | 28.11 / 25 |  |
| Transmita em 12 dias diferentes                                                                                                    | 10         |  |
| Média de 75 espectadores <sup>6</sup><br>em 28,11 horas de transmissão                                                                                                    | 1.05 / 75  |  |
| Para se qualificar para o Programa de Parceiros, você deve atender a todos os três requisitos dentro do mesmo período de 30 dias. Todos os cálculos excluem Premieres, reprises e<br>Lives para inscritos. Observe que sua inscrição não garante sua Parceria. Saiba mais |            |  |

Figura 32 - A rota para ser um Parceiro

## Fonte: Elaborado pelo autor

# **5 VALIDAÇÃO E ANÁLISE DOS RESULTADOS**

Compreende-se este projeto como uma apresentação das plataformas TwitchTV, Streamlabs e Nightbot e da aplicação OBS ligada ao processo de realizar uma transmissão na plataforma para atingir o objetivo específico. Além de incluir o jogador em uma jornada na construção da sua comunidade que vai possibilitar seu crescimento exponencial através do *playthrough* demonstrando sua habilidade primeiramente, depois seu profissionalismo e comprometimento com seu *networking*, construindo sua marca em busca do seu espaço.

Validou-se que o projeto apresentado atinge o objetivo que é apresentar o processo de construir um canal na plataforma TwitchTV utilizando os processos demonstrados ao longo do trabalho.

Após a configuração do OBS verificou-se a apresentação do Streamlabs, a importância da ferramenta que dispõe diversos recursos ao usuário para a realização da transmissão que busca aumentar a performance e a interação na TwitchTV, a funcionalidade dos alarmes surgindo na tela, os eventos que disponibilizam para o apresentador e ao espectador, o bate-papo na tela que atrai os espectadores a participar e até mesmo seguir o canal validando também a API de doação do Streamlabs junto com as metas que podem acompanhar o apresentador ao longo das transmissões.

Compreendeu-se que o Nightbot dispõe de algumas funcionalidades para auxiliar o apresentador com o bate-papo na moderação, interação por meio dos comandos trazendo maior responsividade enquanto o apresentador está ocupado com o jogo eletrônico. Os espectadores acabam automaticamente utilizando os recursos como os comandos, sorteios, solicitação de músicas deixando a apresentação confortável para ambos os atores no canal.

Sendo assim, o objetivo específico foi atingido por meio das seções apresentadas juntamente com os processos que foram testados pelo Autor, e no final destacou-se a assertividade após as validações das aplicações e dos processos. O Autor disponibiliza possibilidades das plataformas mencionadas neste, apresenta por meio das figuras o processo de realizar a transmissão e construir o canal por meio da comunidade descrevendo detalhadamente o processo de como atrair espectadores buscando os mesmos após seguir o canal na Figura 33 onde foram feitas algumas transmissões de até 2 horas o Autor pode coletar alguns seguidores nas transmissões para fins de validação.

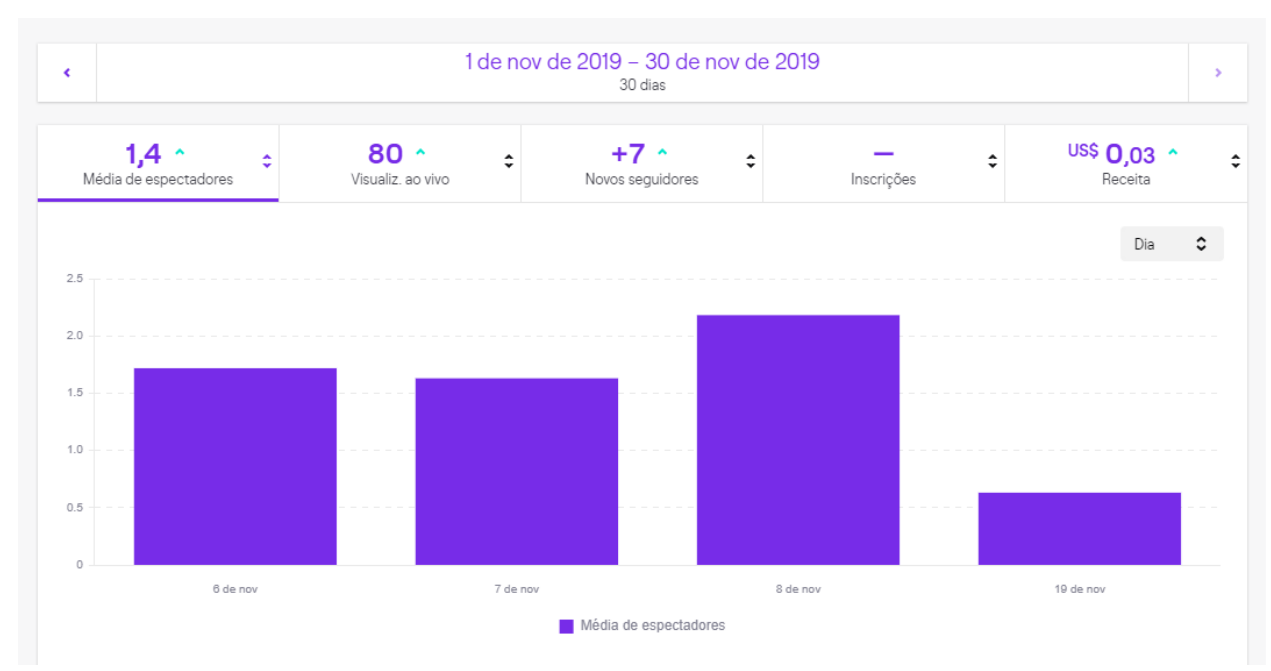

# Figura 33 - Relatório de Transmissões de um mês

Fonte: Elaborado pelo Autor

Visualizando o melhor dia, onde foi realizado compartilhamento nas redes sociais (Facebook, Instagram), trouxe o resultado mais interessante no mês, então com essa informação é válido afirmar que o uso do marketing digital é primordial para o crescimento contínuo do canal.

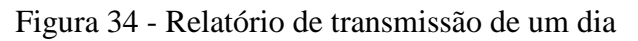

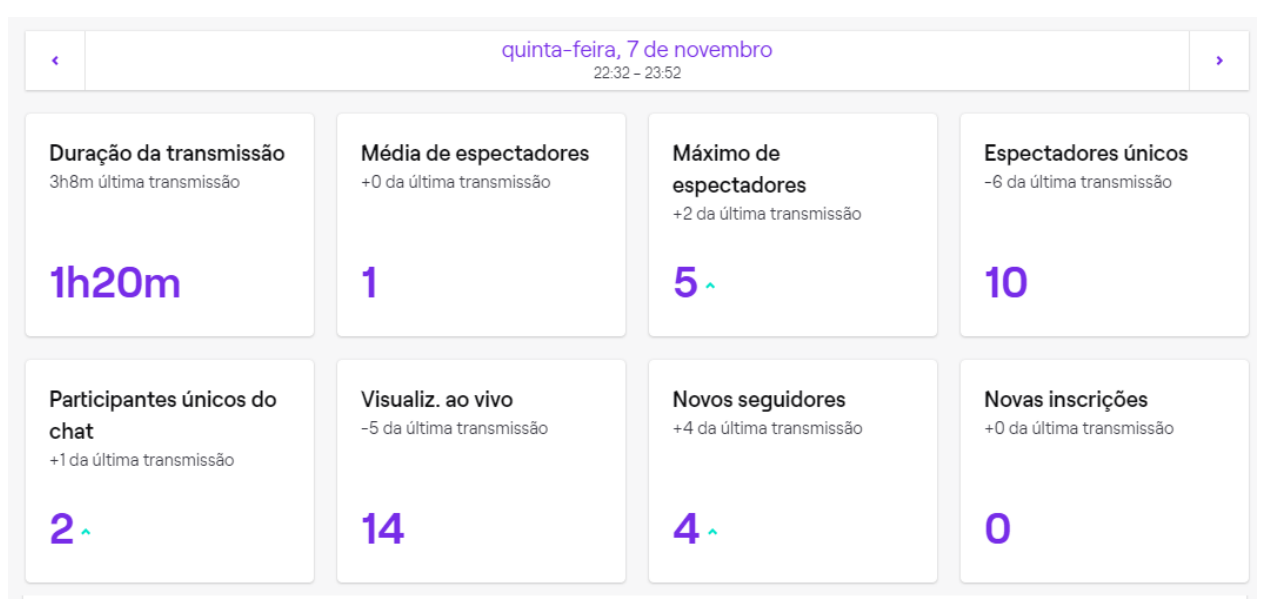

Fonte: Elaborado pelo Autor

# **6 CONCLUSÃO**

O aumento da distribuição de internet e tecnologia de qualidade resultou em uma mudança cultural no mercado de entretenimento ao refletir sobre o que a TwitchTV representa ao longo dos anos com os jogos eletrônicos, essas mudanças culturais que atraíram um público significativo. A internet está rodeada de oportunidades, e uma delas é a TwitchTV, onde é inegável afirmar que a comunidade na internet hoje está migrando para as plataformas de transmissões de vídeos ao vivo, isso quer dizer que os que forem os precursores, estarão a frente trazendo conteúdo dos jogos eletrônicos buscando oportunidades de construir sua comunidade neste meio.

Este trabalho pode auxiliar muitas pessoas no cenário dos jogos eletrônicos em compreender este meio, a transmissão por meio das plataformas, a sincronia que pode gerar a criação de conteúdo juntamente com o marketing digital trazendo entretenimento ao público e demonstrando habilidades do apresentador para a comunidade.

O tema escolhido foi definido pelo Autor pela sua experiência na plataforma onde foi visualizada a oportunidade de compartilhar o conhecimento e ampliar sua compreensão deste mercado, visando melhorar sua experiência ao realizar a pesquisa. É possível visualizar desta pesquisa apresentar a TwitchTV e demais aplicativos que auxiliem o apresentador a realizar uma transmissão de qualidade juntamente com a possibilidade de melhorar ainda mais com a utilização do Streamlabs e do Nightbot.

O objetivo específico da transmissão foi atingido, as amostras das transmissões realizadas pelo Autor trouxeram um resultado em que houveram seguidores em cada transmissão o que em apenas algumas horas foram dispendidas em tais transmissões, demonstra que o início é simples, pois existe um meio complexo porem com esta obra pode ajudar os apresentadores a serem competitivos para captar os espectadores.

Foram identificadas neste trabalho informações demasiadas que todas as aplicações apresentam para este estudo, porém em pouco tempo de estudo acabou sendo visto a necessidade de uma pesquisa e um estudo apurado no marketing digital que pode ser consequência de uma melhoria para este trabalho e sendo uma essa uma pendência identificada. Sendo assim, concluiu-se que este trabalho apresentou uma esfera de mercado que está aberta e em crescimento para todos fazerem parte e transformando seu hobby.

# **REFERÊNCIAS BIBLIOGRÁFICA**

ALMEIDA, Thalisson; Desenvolvimento de Jogos em Rede: Arquitetura de Rede P2P; Fábrica de Jogos; 2017; Disponível em:

[https://www.fabricadejogos.net/posts/desenvolvimento-de-jogos-em-rede-arquitetura-de](https://www.fabricadejogos.net/posts/desenvolvimento-de-jogos-em-rede-arquitetura-de-rede-p2p/)[rede-p2p/](https://www.fabricadejogos.net/posts/desenvolvimento-de-jogos-em-rede-arquitetura-de-rede-p2p/)

ALMEIDA, Thalisson; Desenvolvimento de Jogos em Rede: Protocolo UDP; Fabrica de jogos; 2017; [https://www.fabricadejogos.net/posts/desenvolvimento-de-jogos-em-rede](https://www.fabricadejogos.net/posts/desenvolvimento-de-jogos-em-rede-protocolo-udp/)[protocolo-udp/](https://www.fabricadejogos.net/posts/desenvolvimento-de-jogos-em-rede-protocolo-udp/)

AMARAL, Silvia; PAULA, Gustavo. A nova forma de pensar o jogo, seus valores e suas possibilidades. Revista Pensar a Prática; 2007. Disponível em: <https://www.revistas.ufg.br/fef/article/view/1098/1688>

AMAZON; O que são dados em streaming? 2018; Disponível em: <https://aws.amazon.com/pt/streaming-data/>

AMAZON.COM; Sobre a empresa; Disponível em: [https://fastgo.in/webdesign/amazon](https://fastgo.in/webdesign/amazon-com-3/) $com-3/$ 

ARIZONA, Isaac; LIU, Huan; Heroes and Zeros: Predicting the Impact of New Video Games on Twitch.tv; USA, 2017; Disponível em:<https://arxiv.org/pdf/1707.05831.pdf>

ASSOCIADOS; Amazon, Programa de Associados da Amazon; 2019; Disponível em: <https://associados.amazon.com.br/>

BATISTA, Monica; UM ESTUDO SOBRE A HISTÓRIA DOS JOGOS ELETRÔNICOS; Bacharelado em Sistemas de Informação – Faculdade Metodista Granbery (FMG) 2010; Disponível em:<http://re.granbery.edu.br/artigos/MjQ4.pdf>

BISAHA, Stephan; Games Are Taking A Back Seat To Players On Video Game Streaming Sites; NPR; 2017; Disponível em:

[https://www.npr.org/sections/alltechconsidered/2017/03/12/514107238/are-taking-a](https://www.npr.org/sections/alltechconsidered/2017/03/12/514107238/are-taking-a-backseat-to-players-on-video-game-streaming-sites)[backseat-to-players-on-video-game-streaming-sites](https://www.npr.org/sections/alltechconsidered/2017/03/12/514107238/are-taking-a-backseat-to-players-on-video-game-streaming-sites)

BRIGGS, Dave; 'Ninja,' the Fortnite streamer who's one of video gaming's biggest stars; 2018; CNN Business; Disponível em: [https://edition.cnn.com/2018/12/31/tech/ninja](https://edition.cnn.com/2018/12/31/tech/ninja-fortnite-stream/index.html)[fortnite-stream/index.html](https://edition.cnn.com/2018/12/31/tech/ninja-fortnite-stream/index.html)

CISCO; Cisco Visual Networking Index: Forecast and Trends, 2017–2022 White Paper; 2015 [https://www.cisco.com/c/en/us/solutions/collateral/service-provider/visual-networking](https://www.cisco.com/c/en/us/solutions/collateral/service-provider/visual-networking-index-vni/white-paper-c11-741490.html)[index-vni/white-paper-c11-741490.html](https://www.cisco.com/c/en/us/solutions/collateral/service-provider/visual-networking-index-vni/white-paper-c11-741490.html)

CLEMENT, Tom; KEYSTROKES, Maria; Twitch TV: motives and interaction, a consumer perspective; Projekter 2015; Disponível em:

[https://projekter.aau.dk/projekter/files/213144986/CCG2015\\_Thesis\\_Twitch\\_TV\\_TomRae](https://projekter.aau.dk/projekter/files/213144986/CCG2015_Thesis_Twitch_TV_TomRaes.pdf) [s.pdf](https://projekter.aau.dk/projekter/files/213144986/CCG2015_Thesis_Twitch_TV_TomRaes.pdf)

DENG, Jie; TYSON, Gareth; CUADRADO, Felix; UHLIG, Steve; Internet Scale User-Generated Live Video Streaming: The Twitch Case; Queen Mary University of London, UK; 2017; Disponível em;<http://www.eecs.qmul.ac.uk/~tysong/files/PAM17.pdf>

DIGI-CAPITAL; Games software/hardware \$165B+ in 2018, \$230B+ in 5 years, record \$2B+ investment last year; 2018. Disponível em: [https://www.digi](https://www.digi-capital.com/news/2018/01/games-software-hardware-165b-in-2018-230b-in-5-years-record-2b-investment-last-year/)[capital.com/news/2018/01/games-software-hardware-165b-in-2018-230b-in-5-years](https://www.digi-capital.com/news/2018/01/games-software-hardware-165b-in-2018-230b-in-5-years-record-2b-investment-last-year/)[record-2b-investment-last-year/](https://www.digi-capital.com/news/2018/01/games-software-hardware-165b-in-2018-230b-in-5-years-record-2b-investment-last-year/)

DINO; O crescimento da indústria de games no Brasil; Exame; 2018; Disponível em: <https://exame.abril.com.br/negocios/dino/o-crescimento-da-industria-de-games-no-brasil/>

EDGE, Natan; Evolution of the Gaming Experience: Live Video Streaming and the Emergence of a New Web Community; The Elon Journal of Undergraduate Research in Communications; 2013; Disponível em:

[https://www.elon.edu/u/academics/communications/journal/wp](https://www.elon.edu/u/academics/communications/journal/wp-content/uploads/sites/153/2017/06/03NathanEdgeEJFall13.pdf)[content/uploads/sites/153/2017/06/03NathanEdgeEJFall13.pdf](https://www.elon.edu/u/academics/communications/journal/wp-content/uploads/sites/153/2017/06/03NathanEdgeEJFall13.pdf)

ESTRELLA, Carlos; Indústria dos games vai movimentar R\$ 550 bilhões em 2018, prevê firma Digi-Capital; Adrenaline; Disponível em: [https://adrenaline.uol.com.br/2018/01/22/53984/industria-dos-games-vai-movimentar-r-](https://adrenaline.uol.com.br/2018/01/22/53984/industria-dos-games-vai-movimentar-r-550-bilhoes-em-2018-preve-firma-especializada/)[550-bilhoes-em-2018-preve-firma-especializada/](https://adrenaline.uol.com.br/2018/01/22/53984/industria-dos-games-vai-movimentar-r-550-bilhoes-em-2018-preve-firma-especializada/)

EVANS, Troy; The Twitch Phenomenon: Why Live Streaming Is Worth Your Time; Moz; 2015; Disponível em:<https://moz.com/blog/twitch-phenomenon-live-streaming>

FAAS, Travis; DOMBROWSKI, Lynn; YOUNG, Alyson; MILLER, Andrew Watch Me Code: Programming Mentorship Communities on Twitch.tv, 2018.

GODOY, Arilda; Introdução a pesquisa qualitativa e suas possibilidades; Revista de Administração de Empresas; 1995; Disponível em: <http://www.scielo.br/pdf/rae/v35n2/a08v35n2.pdf>

HALLMANN, Kirtinm; GIEL Thomas; Review Esports Competitive sports or recreational activity? 2017; Disponível em:

[https://reader.elsevier.com/reader/sd/pii/S1441352317300700?token=0A8E1A8A44A0FCE](https://reader.elsevier.com/reader/sd/pii/S1441352317300700?token=0A8E1A8A44A0FCE5F568CAEC96A0C05F9C0E98BCF471A06F4898822D30242A2E532EAE554A30A1300D91A6EAEE5CE481) [5F568CAEC96A0C05F9C0E98BCF471A06F4898822D30242A2E532EAE554A30A1300](https://reader.elsevier.com/reader/sd/pii/S1441352317300700?token=0A8E1A8A44A0FCE5F568CAEC96A0C05F9C0E98BCF471A06F4898822D30242A2E532EAE554A30A1300D91A6EAEE5CE481) [D91A6EAEE5CE481](https://reader.elsevier.com/reader/sd/pii/S1441352317300700?token=0A8E1A8A44A0FCE5F568CAEC96A0C05F9C0E98BCF471A06F4898822D30242A2E532EAE554A30A1300D91A6EAEE5CE481)

HAMARI, Juho; What is Esports and why do people watch it?; Emerald Insight, 2016; Disponível em:<https://www.emeraldinsight.com/doi/full/10.1108/IntR-04-2016-0085>

HAMILTON, Willian; GARRETSON, Oliver e KERNE, Andruid; Streaming on Twitch: Fostering Participatory Communities of Play within Live Mixed Media; Dept. of Computer Science and Engineering1 | Dept. of Sociology2 Texas A&M University, College Station, Texas USA; 2017; Disponível em:

[https://ecologylab.net/research/publications/streamingOnTwitch.pdf;](https://ecologylab.net/research/publications/streamingOnTwitch.pdf)

HICKS, Antonio; Streamlabs Livestreaming Q4 Report: Tipping reaches \$100M for the year; YouTube Dominates in Streamer Growth, increasing by 343% as Twitch rises 197% in 2017. Streamlabs; 2017; Disponível em: [https://blog.streamlabs.com/streamlabs](https://blog.streamlabs.com/streamlabs-livestreaming-q4-report-tipping-reaches-100m-for-the-year-youtube-dominates-in-4bf450fae536)[livestreaming-q4-report-tipping-reaches-100m-for-the-year-youtube-dominates-in-](https://blog.streamlabs.com/streamlabs-livestreaming-q4-report-tipping-reaches-100m-for-the-year-youtube-dominates-in-4bf450fae536)[4bf450fae536](https://blog.streamlabs.com/streamlabs-livestreaming-q4-report-tipping-reaches-100m-for-the-year-youtube-dominates-in-4bf450fae536)

KAYTOUE, Mehdi; SILVAS, Arlei; CERF, Loïc; JUNIOR, Wagner; 2012; Watch me Playing, I am a Professional: a First Study on Video Game Live Streaming. Disponível em: <https://homepages.dcc.ufmg.br/~kaytoue/KSCMR-MSND12.pdf>

KISHIMOTO, André. Inteligência Artificial em Jogos Eletrônicos. 2004; Disponível em: [http://www.karenreis.com.br/pdf/andre\\_kishimoto.pdf](http://www.karenreis.com.br/pdf/andre_kishimoto.pdf)

LEE, Donghun; SCHOENSTED, Linda; Comparison of Esports and Traditional Sports Consumption Motives; 2011; Disponível em:<https://files.eric.ed.gov/fulltext/EJ954495.pdf>

LI, Jinglan; LU, Zhicong; The Rise and Proliferation of Live-Streaming in China: Insights and Lessons; Department of Computer Science University of Toronto; 2017; Diposnível em: [http://www.cs.utoronto.ca/~luzhc/media/HCII2017.pdf;](http://www.cs.utoronto.ca/~luzhc/media/HCII2017.pdf)

LIU, Yong; GUO, Yang; LIAN, Chao; A survey on peer-to-peer video streaming systems; Springer Science Business Media; 2008; Disponível em:

[https://www.researchgate.net/publication/220292319\\_A\\_survey\\_on\\_peer-to](https://www.researchgate.net/publication/220292319_A_survey_on_peer-to-peer_video_streaming_systems/link/0046351e547f09a6ad000000/download)[peer\\_video\\_streaming\\_systems/link/0046351e547f09a6ad000000/download](https://www.researchgate.net/publication/220292319_A_survey_on_peer-to-peer_video_streaming_systems/link/0046351e547f09a6ad000000/download)

MARINHO, F. C. V. Saberes docentes para promoção de aprendizagem em ciências e matemática a partir do desenvolvimento de jogos digitais. 2014. 358f. Tese (Doutorado em Educação em Ciências e Saúde), UFRJ / NUTES, Rio de Janeiro, 2014.

NETO, Djalma; Game Streaming: Manual de produção independente de um canal de jogos; 2017; Universidade Federal da Paraíba; Disponível em: <https://repositorio.ufpb.br/jspui/bitstream/123456789/3154/1/DASN11122017.pdf>

NEVES, José; Pesquisa Qualitativa, características, usos e possibilidades; 1996; Disponível em:

[https://s3.amazonaws.com/academia.edu.documents/34607124/pesquisa\\_qualitativa\\_caract](https://s3.amazonaws.com/academia.edu.documents/34607124/pesquisa_qualitativa_caracteristicas_usos_e_possibilidades.pdf?response-content-disposition=inline%3B%20filename%3DPESQUISA_QUALITATIVA_CARACTERISTICAS_USO.pdf&X-Amz-Algorithm=AWS4-HMAC-SHA256&X-Amz-Credential=AKIAIWOWYYGZ2Y53UL3A%2F20191130%2Fus-east-1%2Fs3%2Faws4_request&X-Amz-Date=20191130T162557Z&X-Amz-Expires=3600&X-Amz-SignedHeaders=host&X-Amz-Signature=333dfc73d9633c44e73dec364f38b0eb874f27508d29577644101b67570837f4) [eristicas\\_usos\\_e\\_possibilidades.pdf?response-content-](https://s3.amazonaws.com/academia.edu.documents/34607124/pesquisa_qualitativa_caracteristicas_usos_e_possibilidades.pdf?response-content-disposition=inline%3B%20filename%3DPESQUISA_QUALITATIVA_CARACTERISTICAS_USO.pdf&X-Amz-Algorithm=AWS4-HMAC-SHA256&X-Amz-Credential=AKIAIWOWYYGZ2Y53UL3A%2F20191130%2Fus-east-1%2Fs3%2Faws4_request&X-Amz-Date=20191130T162557Z&X-Amz-Expires=3600&X-Amz-SignedHeaders=host&X-Amz-Signature=333dfc73d9633c44e73dec364f38b0eb874f27508d29577644101b67570837f4)

[disposition=inline%3B%20filename%3DPESQUISA\\_QUALITATIVA\\_CARACTERISTI](https://s3.amazonaws.com/academia.edu.documents/34607124/pesquisa_qualitativa_caracteristicas_usos_e_possibilidades.pdf?response-content-disposition=inline%3B%20filename%3DPESQUISA_QUALITATIVA_CARACTERISTICAS_USO.pdf&X-Amz-Algorithm=AWS4-HMAC-SHA256&X-Amz-Credential=AKIAIWOWYYGZ2Y53UL3A%2F20191130%2Fus-east-1%2Fs3%2Faws4_request&X-Amz-Date=20191130T162557Z&X-Amz-Expires=3600&X-Amz-SignedHeaders=host&X-Amz-Signature=333dfc73d9633c44e73dec364f38b0eb874f27508d29577644101b67570837f4)

[CAS\\_USO.pdf&X-Amz-Algorithm=AWS4-HMAC-SHA256&X-Amz-](https://s3.amazonaws.com/academia.edu.documents/34607124/pesquisa_qualitativa_caracteristicas_usos_e_possibilidades.pdf?response-content-disposition=inline%3B%20filename%3DPESQUISA_QUALITATIVA_CARACTERISTICAS_USO.pdf&X-Amz-Algorithm=AWS4-HMAC-SHA256&X-Amz-Credential=AKIAIWOWYYGZ2Y53UL3A%2F20191130%2Fus-east-1%2Fs3%2Faws4_request&X-Amz-Date=20191130T162557Z&X-Amz-Expires=3600&X-Amz-SignedHeaders=host&X-Amz-Signature=333dfc73d9633c44e73dec364f38b0eb874f27508d29577644101b67570837f4)

[Credential=AKIAIWOWYYGZ2Y53UL3A%2F20191130%2Fus-east-](https://s3.amazonaws.com/academia.edu.documents/34607124/pesquisa_qualitativa_caracteristicas_usos_e_possibilidades.pdf?response-content-disposition=inline%3B%20filename%3DPESQUISA_QUALITATIVA_CARACTERISTICAS_USO.pdf&X-Amz-Algorithm=AWS4-HMAC-SHA256&X-Amz-Credential=AKIAIWOWYYGZ2Y53UL3A%2F20191130%2Fus-east-1%2Fs3%2Faws4_request&X-Amz-Date=20191130T162557Z&X-Amz-Expires=3600&X-Amz-SignedHeaders=host&X-Amz-Signature=333dfc73d9633c44e73dec364f38b0eb874f27508d29577644101b67570837f4)

[1%2Fs3%2Faws4\\_request&X-Amz-Date=20191130T162557Z&X-Amz-](https://s3.amazonaws.com/academia.edu.documents/34607124/pesquisa_qualitativa_caracteristicas_usos_e_possibilidades.pdf?response-content-disposition=inline%3B%20filename%3DPESQUISA_QUALITATIVA_CARACTERISTICAS_USO.pdf&X-Amz-Algorithm=AWS4-HMAC-SHA256&X-Amz-Credential=AKIAIWOWYYGZ2Y53UL3A%2F20191130%2Fus-east-1%2Fs3%2Faws4_request&X-Amz-Date=20191130T162557Z&X-Amz-Expires=3600&X-Amz-SignedHeaders=host&X-Amz-Signature=333dfc73d9633c44e73dec364f38b0eb874f27508d29577644101b67570837f4)

[Expires=3600&X-Amz-SignedHeaders=host&X-Amz-](https://s3.amazonaws.com/academia.edu.documents/34607124/pesquisa_qualitativa_caracteristicas_usos_e_possibilidades.pdf?response-content-disposition=inline%3B%20filename%3DPESQUISA_QUALITATIVA_CARACTERISTICAS_USO.pdf&X-Amz-Algorithm=AWS4-HMAC-SHA256&X-Amz-Credential=AKIAIWOWYYGZ2Y53UL3A%2F20191130%2Fus-east-1%2Fs3%2Faws4_request&X-Amz-Date=20191130T162557Z&X-Amz-Expires=3600&X-Amz-SignedHeaders=host&X-Amz-Signature=333dfc73d9633c44e73dec364f38b0eb874f27508d29577644101b67570837f4)

[Signature=333dfc73d9633c44e73dec364f38b0eb874f27508d29577644101b67570837f4](https://s3.amazonaws.com/academia.edu.documents/34607124/pesquisa_qualitativa_caracteristicas_usos_e_possibilidades.pdf?response-content-disposition=inline%3B%20filename%3DPESQUISA_QUALITATIVA_CARACTERISTICAS_USO.pdf&X-Amz-Algorithm=AWS4-HMAC-SHA256&X-Amz-Credential=AKIAIWOWYYGZ2Y53UL3A%2F20191130%2Fus-east-1%2Fs3%2Faws4_request&X-Amz-Date=20191130T162557Z&X-Amz-Expires=3600&X-Amz-SignedHeaders=host&X-Amz-Signature=333dfc73d9633c44e73dec364f38b0eb874f27508d29577644101b67570837f4)

NEWZOO; Brazil Games Market 2018, 2018. Disponível em: <https://newzoo.com/insights/infographics/brazil-games-market-2018/>

OBS; 2018; Disponível em: <https://obsproject.com/>

OBS; Quickstart; 2018. Disponível em:<https://obsproject.com/wiki/OBS-Studio-Quickstart>

OBS, Requisitos; 2018; Disponível em:<https://obsproject.com/wiki/System-Requirements>

OBS, Instalação; 2018; Disponível em: [https://obsproject.com/wiki/install](https://obsproject.com/wiki/install-instructions#windows)[instructions#windows](https://obsproject.com/wiki/install-instructions#windows)

OBS Overview Guid; 2018; Disponível em: [https://obsproject.com/wiki/OBS-Studio-](https://obsproject.com/wiki/OBS-Studio-Overview)**[Overview](https://obsproject.com/wiki/OBS-Studio-Overview)** 

OLIVEIRA Tatiana, a inteligência artificial nos jogos eletrônicos. 2015. Jornal Puc Campinas. Disponível em: [http://jornal.puc-campinas.edu.br/a-inteligencia-artificial-nos](http://jornal.puc-campinas.edu.br/a-inteligencia-artificial-nos-games-em-jogos-eletronicos/)[games-em-jogos-eletronicos/](http://jornal.puc-campinas.edu.br/a-inteligencia-artificial-nos-games-em-jogos-eletronicos/)

OTTELIN, Teo; Twitch and professional gaming: Playing video games as a career?; Degree Programme in Music and Media Management Business and Services Management; 2015; Disponível em:

<https://www.theseus.fi/bitstream/handle/10024/96979/Opinnaytetyo.pdf;sequence=1>

PACHECO, Paula; Mercado nacional de games deve movimentar mais de US\$ 1,5 bilhão em 2018; Correio Braziliense; 2018; Disponível em:

[https://www.correiobraziliense.com.br/app/noticia/economia/2018/07/24/internas\\_economi](https://www.correiobraziliense.com.br/app/noticia/economia/2018/07/24/internas_economia,696929/mercado-nacional-de-games-deve-movimentar-mais-de-us-1-5-bilhao-em-20.shtml) [a,696929/mercado-nacional-de-games-deve-movimentar-mais-de-us-1-5-bilhao-em-](https://www.correiobraziliense.com.br/app/noticia/economia/2018/07/24/internas_economia,696929/mercado-nacional-de-games-deve-movimentar-mais-de-us-1-5-bilhao-em-20.shtml)[20.shtml](https://www.correiobraziliense.com.br/app/noticia/economia/2018/07/24/internas_economia,696929/mercado-nacional-de-games-deve-movimentar-mais-de-us-1-5-bilhao-em-20.shtml)

PAYNE, Katherine; KEITH, Mark; SCHUETZLER, Ryan; GIBONEY, Justin; Examining the learning effects of live streaming video game instruction over Twitch; University of the Incarnate Word; USA; 2017; Disponível em: <https://www.sciencedirect.com/science/article/pii/S0747563217304971>

PC Gamer. How to stream games with Open Broadcaster: a fast, free livestreaming application. 2012. Disponível em:

[https://www.pcgamer.com/how-to-set-up-open-broadcaster-a-free-lightweight](https://www.pcgamer.com/how-to-set-up-open-broadcaster-a-free-lightweight-livestreaming-application/)[livestreaming-application/](https://www.pcgamer.com/how-to-set-up-open-broadcaster-a-free-lightweight-livestreaming-application/)

PELLICONE, Anthony Performing Play: Cultural Production on Twitch.TV;

Graduate School of the University of Maryland, College Park; 2017; [https://drum.lib.umd.edu/bitstream/handle/1903/19829/Pellicone\\_umd\\_0117E\\_18310.pdf?s](https://drum.lib.umd.edu/bitstream/handle/1903/19829/Pellicone_umd_0117E_18310.pdf?sequence=1)

[equence=1](https://drum.lib.umd.edu/bitstream/handle/1903/19829/Pellicone_umd_0117E_18310.pdf?sequence=1)

PENTILLA, Santeri, Implementando um jogo de transmissão ao vivo por conta própria computador de casa; SEAMK, Negócios e Cultura; 2019 Disponível em: [https://www.theseus.fi/bitstream/handle/10024/168370/Santeri%20Penttil%C3%A4%20Op](https://www.theseus.fi/bitstream/handle/10024/168370/Santeri%20Penttil%C3%A4%20Opinn%C3%A4ytety%C3%B6%20.pdf?sequence=2) [inn%C3%A4ytety%C3%B6%20.pdf?sequence=2](https://www.theseus.fi/bitstream/handle/10024/168370/Santeri%20Penttil%C3%A4%20Opinn%C3%A4ytety%C3%B6%20.pdf?sequence=2)

PIRES, Karine; SIMON, Gwendal; YouTube Live and Twitch: A Tour of User-Generated Live Streaming Systems; 2015; Disponível em: [https://perso.telecom](https://perso.telecom-bretagne.eu/gwendalsimon/data/MMSysDataSets-final10.pdf)[bretagne.eu/gwendalsimon/data/MMSysDataSets-final10.pdf](https://perso.telecom-bretagne.eu/gwendalsimon/data/MMSysDataSets-final10.pdf)

PUIATI, Julio; Mundial de LoL: 7 curiosidades sobre prêmio e vencedores do campeonato; TechTudo; 2018; Disponível em: [https://www.techtudo.com.br/noticias/2018/09/mundial](https://www.techtudo.com.br/noticias/2018/09/mundial-de-lol-7-curiosidades-sobre-premio-e-vencedores-do-campeonato-esports.ghtml)[de-lol-7-curiosidades-sobre-premio-e-vencedores-do-campeonato-esports.ghtml](https://www.techtudo.com.br/noticias/2018/09/mundial-de-lol-7-curiosidades-sobre-premio-e-vencedores-do-campeonato-esports.ghtml)

PRIMO, Alex; O aspecto relacional das interações na Web 2.0; Universidade Federal do Rio Grande do Sul; 2007; Disponível em: [https://e-compos.emnuvens.com.br/e](https://e-compos.emnuvens.com.br/e-compos/article/view/153/154)[compos/article/view/153/154](https://e-compos.emnuvens.com.br/e-compos/article/view/153/154)

RECKTENWALD, Daniel; Toward a transcription and analysis of live streaming on Twitch; ResearchGate; 2017; Disponível em:

[https://www.researchgate.net/publication/314030873\\_Toward\\_a\\_transcription\\_and\\_analysi](https://www.researchgate.net/publication/314030873_Toward_a_transcription_and_analysis_of_live_streaming_on_Twitch) s of live streaming on Twitch

RODRIGUES, Clercio; Os atletas dos Esports que mais ganharam dinheiro em cada modalidade; Techtudo; 2018; Disponível em: [https://www.techtudo.com.br/listas/2018/05/os-atletas-dos-esports-que-mais-ganharam-](https://www.techtudo.com.br/listas/2018/05/os-atletas-dos-esports-que-mais-ganharam-dinheiro-em-cada-modalidade-esports.ghtml)

[dinheiro-em-cada-modalidade-esports.ghtml](https://www.techtudo.com.br/listas/2018/05/os-atletas-dos-esports-que-mais-ganharam-dinheiro-em-cada-modalidade-esports.ghtml)

SANTAELLA, Lucia, 2004 Games e comunidades virtuais; Exposição hiPer> relações eletro//digitais, por Lucia Santaella. Disponível em:

<http://www.canalcontemporaneo.art.br/tecnopoliticas/archives/000334.html>

SANTOS, Thatiane; LANO, Yuso; Branquinho, Omar; Análise de Desempenho da Transmissão de Vídeo em Redes IEEE 802.11 visando a Estruturação de Canais de Retorno para TV Digital; 2010; Disponível em: [www.revista.unisal.br/sj/index.php/123/article/view/83/97](http://www.revista.unisal.br/sj/index.php/123/article/view/83/97)

SEERING, Joseph; EAGLE, Michael; CHURCHIN, Joshua; MOELLER, Rachel; BIGHAM, Jeffrey; HAMMER, Jessica; Audience Participation Games: Blurring the Line Between Player and Spectator; USA, 2017; Disponível em: <https://www.cs.cmu.edu/~jbigham/pubs/pdfs/2017/apg.pdf>

SILVA, Pedro; ALMEIDA, Gonçalo; Internet Video Streaming; Tecnico.ulisboa; 2017; Disponível em:<http://web.tecnico.ulisboa.pt/ist157703/index.html>

SIVAN Yesha, Journal of Virtual World Research: The Esports Trojan Horse: Twitch and Streaming Futures; 2015; Disponível em: [https://jvwr-ojs](https://jvwr-ojs-utexas.tdl.org/jvwr/index.php/jvwr/article/view/7176/6370)[utexas.tdl.org/jvwr/index.php/jvwr/article/view/7176/6370](https://jvwr-ojs-utexas.tdl.org/jvwr/index.php/jvwr/article/view/7176/6370)

STREAMLABS; Documentação Streamlabs atualizada, 2018 Disponível em: <https://dev.streamlabs.com/docs/getting-started>

STREAMLABS; Site oficial do Streamlabs atualizado, 2018; Disponível em[:https://streamlabs.com/](https://streamlabs.com/)

SJOBLOM, Max; Why do people watch others play video games? An empirical study on the motivations of Twitch users; 2017; Disponível em:

https://www.researchgate.net/publication/311235384 Why do people watch others play [\\_video\\_games\\_An\\_empirical\\_study\\_on\\_the\\_motivations\\_of\\_Twitch\\_users](https://www.researchgate.net/publication/311235384_Why_do_people_watch_others_play_video_games_An_empirical_study_on_the_motivations_of_Twitch_users)

SLAVE, Answare. How To Use OBS For Streaming. 2018. Disponível em: <https://www.answerslave.com/use-obs-streaming/>

SPILKER, Hendrik.The new practices and infrastructures of participation: how the popularity of Twitch.tv challenges old and new ideas about television viewing, 2018. Disponível em: [https://www.tandfonline.com/doi/full/10.1080/1369118X.2018.1529193?scroll=top&need](https://www.tandfonline.com/doi/full/10.1080/1369118X.2018.1529193?scroll=top&needAccess=true) [Access=true](https://www.tandfonline.com/doi/full/10.1080/1369118X.2018.1529193?scroll=top&needAccess=true)

SUGANUMA, Nicole; An Ethnography of the Twitch.TV Streamer and Viewer Relationship

[https://search.proquest.com/openview/895d679002fa7dabd3f1d873cdba6319/1?pq](https://search.proquest.com/openview/895d679002fa7dabd3f1d873cdba6319/1?pq-origsite=gscholar&cbl=18750&diss=y)[origsite=gscholar&cbl=18750&diss=y](https://search.proquest.com/openview/895d679002fa7dabd3f1d873cdba6319/1?pq-origsite=gscholar&cbl=18750&diss=y)

HARADA, Juliana; Que indústria fatura mais: do cinema, da música ou dos games?; 2018; Revista SUPERINTERESSANTE;

[https://super.abril.com.br/mundo-estranho/que-industria-fatura-mais-do-cinema-da-musica](https://super.abril.com.br/mundo-estranho/que-industria-fatura-mais-do-cinema-da-musica-ou-dos-games/)[ou-dos-games/](https://super.abril.com.br/mundo-estranho/que-industria-fatura-mais-do-cinema-da-musica-ou-dos-games/)

TWITCHTV; Como Transmitir Jogos de Computador; 2018; Disponível em: [https://help.twitch.tv/customer/pt\\_br/portal/articles/792761-como-transmitir-jogos-de](https://help.twitch.tv/customer/pt_br/portal/articles/792761-como-transmitir-jogos-de-computador)[computador](https://help.twitch.tv/customer/pt_br/portal/articles/792761-como-transmitir-jogos-de-computador)

TWITCHTV; Criando uma conexão com outros apresentadores; Disponível em:

<https://www.twitch.tv/creatorcamp/pt-br/connect-and-engage/say-hi-to-the-neighbors/>

TWITCHTV; Requisitos para transmissão; 2018; [https://help.twitch.tv/customer/portal/articles/1253460-broadcast](https://help.twitch.tv/customer/portal/articles/1253460-broadcast-requirements#StreamConfigurationQuality)[requirements#StreamConfigurationQuality](https://help.twitch.tv/customer/portal/articles/1253460-broadcast-requirements#StreamConfigurationQuality)

TWITCHTV; Escola de criadores em português; 2019; Disponível em: [https://www.twitch.tv/creatorcamp/pt](https://www.twitch.tv/creatorcamp/pt-br/?tt_medium=owned_onsite_twitch&tt_content=creator_camp_creators_all_all_Dashboard&ttid=cd402988e1)[br/?tt\\_medium=owned\\_onsite\\_twitch&tt\\_content=creator\\_camp\\_creators\\_all\\_all\\_Dashboar](https://www.twitch.tv/creatorcamp/pt-br/?tt_medium=owned_onsite_twitch&tt_content=creator_camp_creators_all_all_Dashboard&ttid=cd402988e1) [d&ttid=cd402988e1](https://www.twitch.tv/creatorcamp/pt-br/?tt_medium=owned_onsite_twitch&tt_content=creator_camp_creators_all_all_Dashboard&ttid=cd402988e1)

TWITCHTV; Guia para utilização de Bits; 2019; Disponível em: <https://help.twitch.tv/s/article/guide-to-cheering-with-bits>

TWITCHTV; Patrocínios; 2019; Disponível em: <https://www.twitch.tv/creatorcamp/pt-br/get-rewarded/sponsorships/>

VARGAS, Reinaldo; O mercado de games no Brasil em 2018; Universonerd;Disponível em:

<https://universonerd.net/portal/diversao/games/mercado-games-brasil-2018/>

VELOSO, Clara e BRETAS Pollyanna; Jogos on-line movimentam R\$ 4,9 bilhões e Brasil lidera setor na América Latina; O Globo; 2017; Disponível em: [https://oglobo.globo.com/economia/jogos-on-line-movimentam-49-bilhoes-brasil-lidera](https://oglobo.globo.com/economia/jogos-on-line-movimentam-49-bilhoes-brasil-lidera-setor-na-america-latina-21014736)[setor-na-america-latina-21014736](https://oglobo.globo.com/economia/jogos-on-line-movimentam-49-bilhoes-brasil-lidera-setor-na-america-latina-21014736)

VIEIRA, Alex; Transmissão de mídia contínua ao vivo em P2P: Modelagem, caracterização e implementação de mecanismos de resiliência a ataques; Universidade Federal de Minas Gerais; 2010; Disponível em: <https://repositorio.ufmg.br/handle/1843/SLSS-85BNKG>

YANG, Jeff; ASIAN POP / Man With a Cam About Justin Kan, the founder of Justin.TV. Sfgate; 2007; Disponível em: [https://www.sfgate.com/g00/entertainment/article/ASIAN-POP-Man-With-a-Cam-](https://www.sfgate.com/g00/entertainment/article/ASIAN-POP-Man-With-a-Cam-2606599.php?i10c.encReferrer=aHR0cHM6Ly9wdC53aWtpcGVkaWEub3JnLw%3d%3d&i10c.ua=1&i10c.dv=6)[2606599.php?i10c.encReferrer=aHR0cHM6Ly9wdC53aWtpcGVkaWEub3JnLw%3d%3d](https://www.sfgate.com/g00/entertainment/article/ASIAN-POP-Man-With-a-Cam-2606599.php?i10c.encReferrer=aHR0cHM6Ly9wdC53aWtpcGVkaWEub3JnLw%3d%3d&i10c.ua=1&i10c.dv=6)  $&$ i10c.ua=1 $&$ i10c.dv=6

WELCH, Chris; Amazon, not Google, is buying Twitch for \$970 million. (2014). Disponível: [https://www.theverge.com/2014/8/25/6066295/amazon-reportedly-buying](https://www.theverge.com/2014/8/25/6066295/amazon-reportedly-buying-twitch-for-over-1-billion)[twitch-for-over-1-billion](https://www.theverge.com/2014/8/25/6066295/amazon-reportedly-buying-twitch-for-over-1-billion)

WIJMAN, Tom; Mobile Revenues Account for More Than 50% of the Global Games Market as It Reaches \$137.9 Billion in 2018; Newzoo; 2018.

Disponível em: [https://newzoo.com/insights/articles/global-games-market-reaches-137-9](https://newzoo.com/insights/articles/global-games-market-reaches-137-9-billion-in-2018-mobile-games-take-half/) [billion-in-2018-mobile-games-take-half/](https://newzoo.com/insights/articles/global-games-market-reaches-137-9-billion-in-2018-mobile-games-take-half/)